# **ПРОТОКОЛ ОБМЕНА ДАННЫМИ ЭКСЕЛЛИО FP, LP, FPU, FPP, FDK**

редакция 10.0ru

#### Оглавление

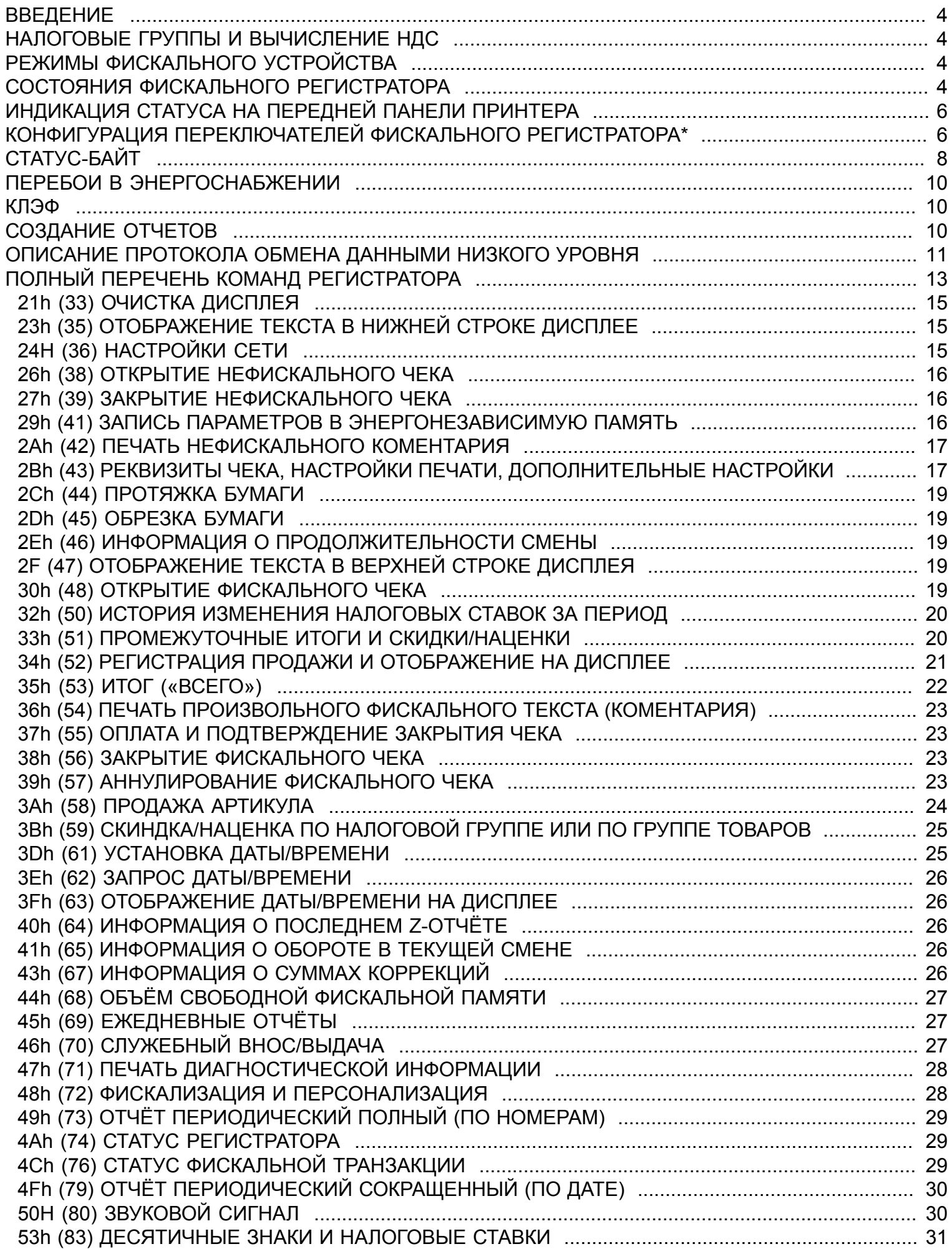

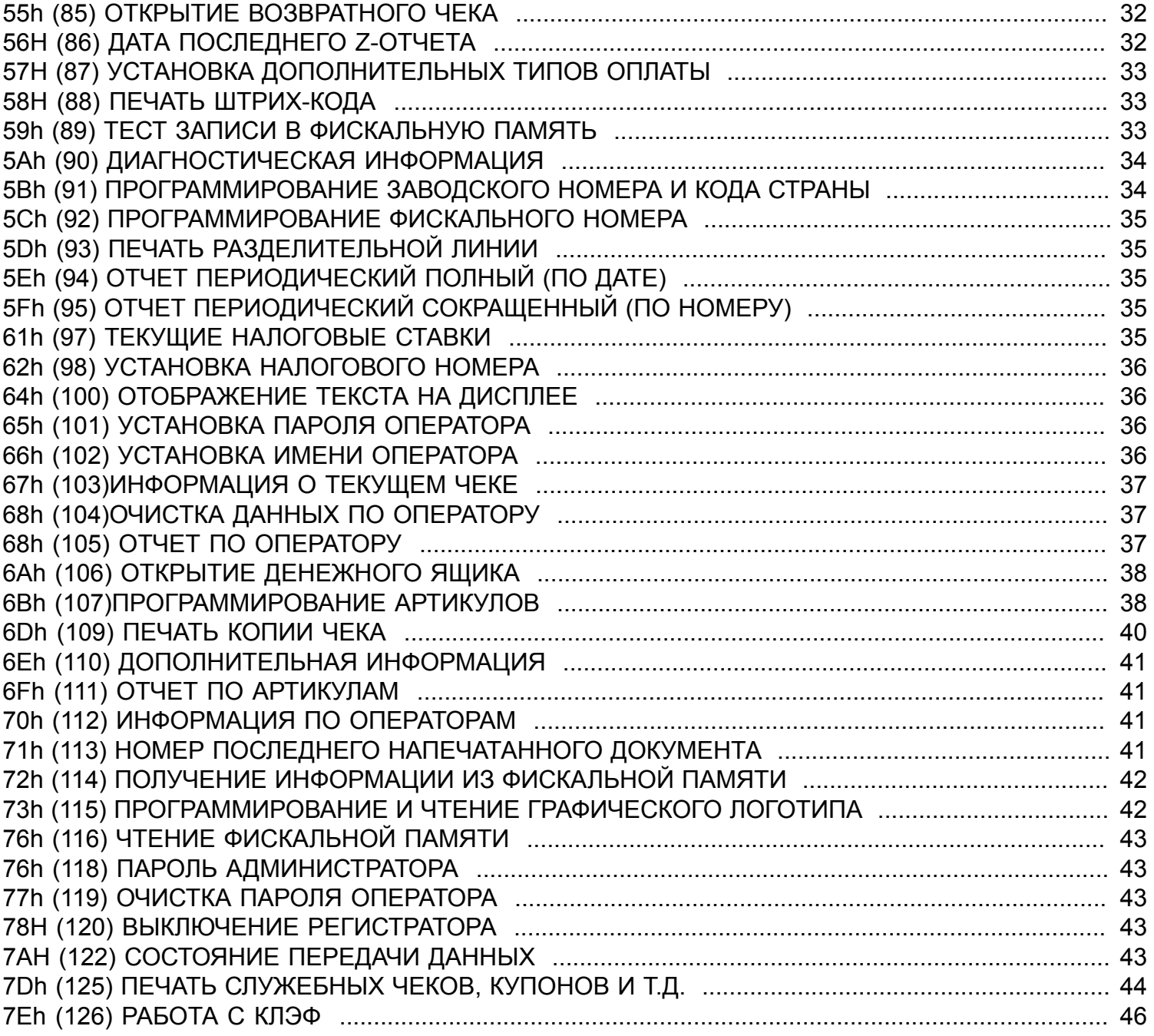

### **ВВЕДЕНИЕ**

<span id="page-3-0"></span>Фискальный регистратор работает под управлением прикладного программного обеспечения, общается с ним с помощью асинхронного последовательного интерфейса RS232. Регистратор предназначен для выполнения стандартного набора команд, логический порядок которых зависит от типа операции. Программное обеспечение не имеет прямого доступа к ресурсам фискального устройства, но может получать данные, связанные со статусом фискального устройства и фискальной памяти.

Фискальный регистратор выполняет следующие виды операций:

хранения серийного номера устройства и номера фискальной памяти (фискального номера). хранения фискальных параметров, таких как идентификационный номер налогоплательщика, дата ввода в эксплуатацию и т.д.

хранения информации о владельце (адрес, название и т.п.)

хранения объемов продаж и создание чеке клиента

хранения значений дневных оборотов в фискальной памяти и формирование ежедневных отчетов

формирование отчетов по объемам продаж и содержанию фискальной памяти

<span id="page-3-1"></span>печать отчетов, генерируемых с помощью прикладного программного обеспечения

### **НАЛОГОВЫЕ ГРУППЫ И ВЫЧИСЛЕНИЕ НДС**

Каждая продажа производится с использованием определенной группы налогообложения (НДС), которая определяет ставку налога, которая будет наложена на базовую цену. Фискальный регистратор может работать с не более четырех (4) группами НДС (обозначаются первыми буквами кириллического алфавита - А, Б, В, Г) и одна группа освобождена от налогообложения (Д).

Для каждой используемой налоговой группы должна быть установлена налоговая ставка (в процентах), которая может быть числом от 0 до 99.00, с не более чем двумя знаками после запятой. Часть стандартных групп может быть запрещена командой **83** (53H). В командах продажи для указания группы налогообложения также применяются большие кириллические буквы А, Б, В, Г и Д.

Расчет налога при продаже определяется по формуле: Сумма\_налога = ОКРУГЛ. (Стоимость \* ставка\_налога / (1 + ставка\_налога))

Функция ОКРУГЛ. выполняет стандартное округления до наименьшей используемой единицы денежного обращения (копейки при работе с дробным числами или гривны при работе с только целыми числами).

Округление производится для каждого значения, которое было напечатано. Например, при продажи товара с наценкой базовая цена и наценка округляются отдельно и суммируются для формирования окончательной цены.

<span id="page-3-2"></span>Значение суммы нетто вычисляется по формуле: Сумма\_нетто = Стоимость - сумма\_налога **РЕЖИМЫ ФИСКАЛЬНОГО УСТРОЙСТВА**

Фискальный регистратор может работать в двух режимах.

**Режим обучения.** Регистратор не фискализирован. Все данные, необходимые для нормальной работы введены и записаны в фискальную память, за исключением регистрационного номера владельца. Можно открывать и печатать чеки продаж которые будут нефискальными (Надпись «нефискальный чек» будет выведена в конце чека). Могут быть выполнены ежедневные отчеты с обнулением (фискальные отчётные чеки, Z-отчёты), но они не вносятся в фискальную память.

<span id="page-3-3"></span>**Рабочий режим.** Регистратор фискализирован и персонализирован. Налоговый номер владельца записан в фискальную память. Выполняются все фискальные правила.

# **СОСТОЯНИЯ ФИСКАЛЬНОГО РЕГИСТРАТОРА**

Фискальный регистратор может находиться в нескольких состояниях. Переход из одного состояния в другое не всегда представляется возможным. Управление принтером, а также переходы между состояниями, когда это возможно,

происходят с помощью прикладного ПО, которое должно работать согласно протоколу. Неправильное применение протокола может повлечь переход принтера в нежелательное состояние или вызвать процедуры, которые при определенных условиях могут привести к переходу регистратора в состояние **ОШИБКА**.

#### **А) ИСХОДНОЕ СОСТОЯНИЕ**

В этом состоянии необходимо установить дату / время, серийный номер и код страны.

Эти операции выполняются однократно заводом-изготовителем!

Необходимо выполнить следующие команды в том порядке, в котором они перечислены:

61 (3DH)

91 (5BH)

#### **Б) ПОСЛЕ ФОРМАТИРОВАНИЯ ФИСКАЛЬНОЙ ПАМЯТИ**

В этом состоянии указываются название валюты, десятичные запятые, количество налоговых групп и ставки налогов. После выполнения этих операций фискальный регистратор не будет готов для отгрузки клиенту, который будет его эксплуатировать.

Необходимо выполнить следующие команды в том порядке, в котором они перечислены:

83 (53H)

96 (60H)

#### **В) СОСТОЯНИЕ ПРИ ПОСТАВКЕ КЛИЕНТУ**

В этом состоянии вы должны установить реквизиты чека ("шапка", "клише") и по желанию рекламное сообщение ("подвал"), которые будут печататься соответственно в начале и в конце каждого чека. Реквизиты чека должны содержать информацию о владельце согласно действующим требованиям фискальной службы, а именно:

- Название хозяйственной единицы;
- Адрес хозяйственной единицы;

- Для субъектов хозяйственной деятельности, зарегистрированных в качестве плательщиков НДС - индивидуальный налоговый номер плательщика НДС (предоставляется в соответствии с Законом Украины "О налоге на добавленную стоимость"), перед которым печатаются большие буквы «ПН»;

- Идентификационный код по ЕГРПОУ (укр. - ЄДРПОУ) или идентификационный номер ГРФЛ (укр. - ДРФО) (для СХД, не являющихся плательщиками НДС), перед которым печатаются большие буквы "ІД".

«Подвал» не является обязательным элементом чека и может содержать любой текст либо отсутствовать.

Для программирования реквизитов чека и рекламного текста необходимо выполнить команду 43 (2BH) столько раз, сколько используется строк.

#### **Г) УЧЕБНЫЙ РЕЖИМ**

Установите фискальной номер помощью команды 92 (5CH).

В этом состоянии фискальная память находиться до тех пор, пока устройство будет фискализировано. В этом режиме могут быть созданы любые чеки и отчеты но все документы, которые были напечатаны в этом режиме будут помечены как служебные, а Z-отчеты не будут занесены в фискальную память. Налоговый номер указан, но он НЕ записан в фискальную память и может быть изменен. Также невозможно снять периодические отчеты. В случае если происходит аварийное обнуление - оно не фиксируется в фискальной памяти. Время можно изменять произвольно.

#### **Д) ФИСКАЛЬНЫЙ РЕГИСТРАТОР ФИСКАЛИЗИРОВАН**

В этом режиме регистратор позволяет производить настройку, программировать базу артикулов и провести персонализацию. Перед фискализацией обязательно должны быть указаны индивидуальный номер налогоплательщика и фискальный номер. Затем нужно выполнить команду 72 (48H).

До проведения персонализации печать чеков, отчетов и выполнения любых других операций запрещены. Вывести принтер из фискального режима и вернуть его в нефискальный НЕВОЗМОЖНО.

#### **Е) ФИСКАЛЬНЫЙ РЕГИСТРАТОР ПЕРСОНАЛИЗИРОВАН**

В этом режиме регистратор может печатать чеки, обозначенные как фискальные. Во время выполнения ежедневных отчетов с обнулением делается запись в фискальную память. Изменение даты разрешается только вперед по отношению к последней записи в фискальную память. Номер налогоплательщика будет сохранен в фискальной памяти. Существует возможность изменить регистрационный номер и фискальный номер (количество изменений ограничено). Персонализация выполняется после фискализации при помощи команды 72 (48H).

### **Е) НЕОБРАТИМАЯ ОШИБКА**

В это состояние фискальный регистратор попадает в случае возникновения серьезной аппаратной или программной ошибки в работе устройства, а также в случае неисправности модуля фискальной памяти. В этом состоянии после включение принтера жирным шрифтом будет напечатан тип обнаруженной ошибки. В этом состоянии устройство не выполняет команды открытия чеков и какие либо процедуры, связанные с записью в фискальную память. Если ошибка относится к состоянию КЛЭФ - выполнение каких либо операций будет запрещено. Если ошибка не касается состояния КЛЭФ - можно выполнять диагностические команды и периодические отчеты.

События, которые могут привести к такому состоянию:

Невозможность выполнить корректную запись в фискальную память

 Недопустимая контрольная сумма идентификационного номера, серийного номера, фискальной памяти или одной из записей налоговых ставок.

Некорректный формат фискальной памяти

 Выявление четырёх несоответствующих контрольных сумм Z-отчетов при включении регистратора. Отсутствие связи с КЛЭФ или КЛЭФ от другого устройства

<span id="page-5-0"></span>Заполненный носитель КЛЭФ (маловероятно, учитывая размер носителя КЛЭФ)

# **ИНДИКАЦИЯ СТАТУСА НА ПЕРЕДНЕЙ ПАНЕЛИ ПРИНТЕРА**

Если во время работы регистратор обнаруживает сбой в работе системы, он может блокировать выполнение некоторых команд. Статус принтера отображается при помощи светодиодов на передней панели или при помощи изменения цвета подсветки встроенного дисплея (для регистратора FP-700).

Ниже приведено описание возможных сигналов светодиодов:

#### ИНДИКАТОР "POWER":

Горит постоянно - регистратор готов к выполнению команд. Моргает равномерно (1 вспышка через каждые 1-2 секунды) - регистратор выполняет команду. Моргает нерегулярно (с паузой после каждых 2-х вспышек) - ошибка модуля связи.

ИНДИКАТОР "ERROR":

Не горит - принтер в нормальном рабочем состоянии.

Горит - нет бумаги или открыта крышка.

Моргает равномерно примерно 2 раза в секунду, чередуются с индикатором "POWER" - термоголовка перегрета. После снижение температуры печать продолжится автоматически. Мигает нерегулярно (с паузой после каждых 2-х вспышек) нет связи с КЛЭФ.

<span id="page-5-1"></span>В регистраторе FP-700 индикатору ERROR соответствует красный цвет подсветки встроенного дисплея, индикатору POWER - белый.

# **КОНФИГУРАЦИЯ ПЕРЕКЛЮЧАТЕЛЕЙ ФИСКАЛЬНОГО РЕГИСТРАТОРА\***

Регистраторы FP-280/700/2000, FPU-550ES используют 8 бит Flash-памяти как конфигурацию переключателей, которые определяют режим устройства. Изменение их значение выполняется командой 41 (29H). Их функции описаны в следующей таблице:

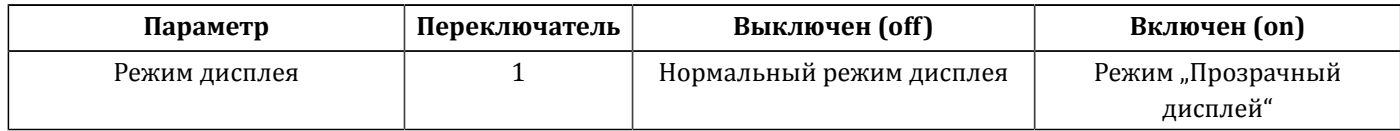

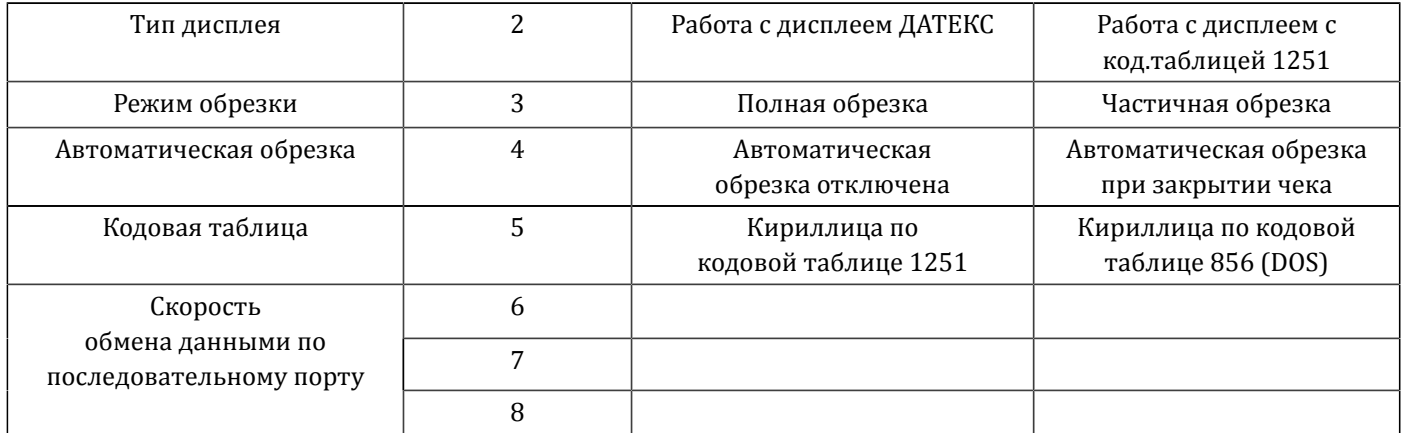

Установка значения скорости обмена данными по последовательному порту для FP-280/700/2000, FPU-550ES:

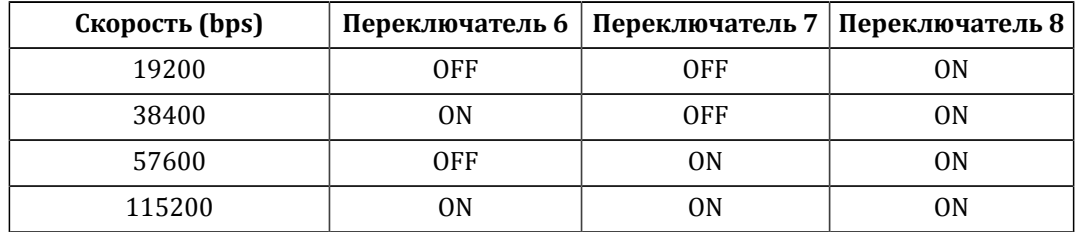

Использование значений, отличающихся от указанных в таблице могут привести к невозможности подключения к регистратору по последовательному порту.

В регистраторах FPU-550 и LP-1000 используются 8 аппаратных переключателей, функции которых следующие:

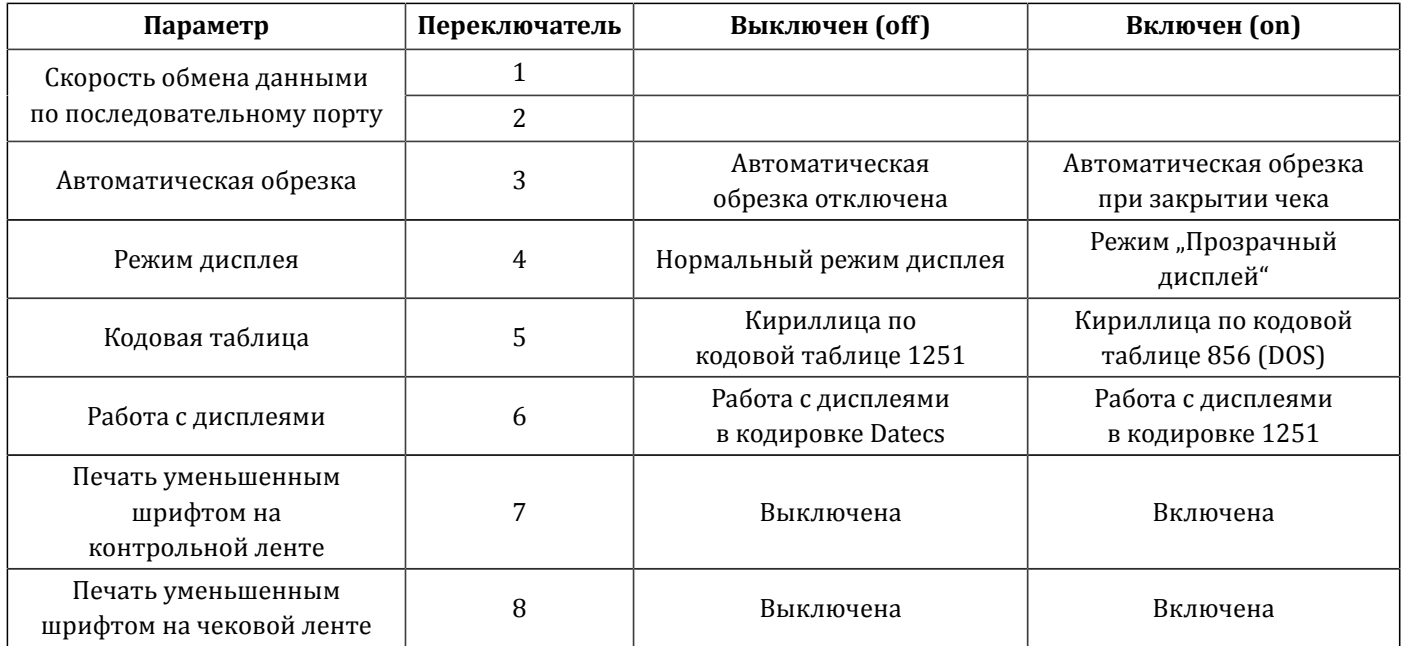

Установка значения скорости обмена данными по последовательному порту для FPU-550 и LP-1000

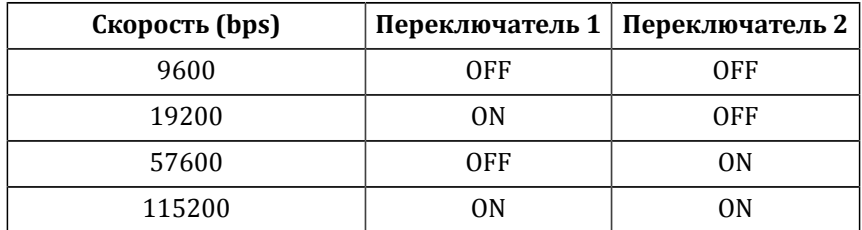

В регистраторах серии FPP используются 4 аппаратных переключателя, функции которых следующие:

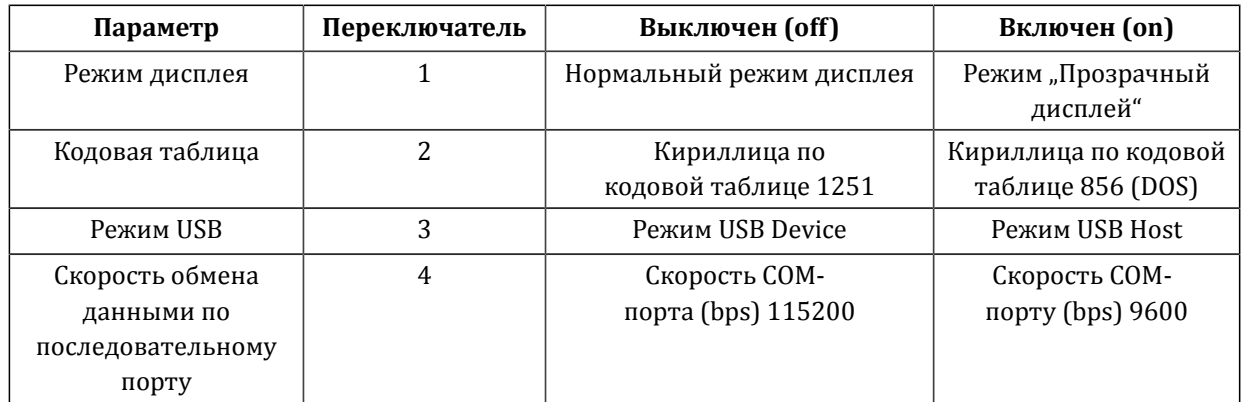

# **СТАТУС-БАЙТ**

<span id="page-7-0"></span>Текущее состояние устройства зашифровано в поле, длиной 6 байт (байты состояния, байты статуса или т.н. "статусбайт"), которые передаются в каждом сообщении фискального регистратора. Ниже приводится описание каждого байта этого поля:

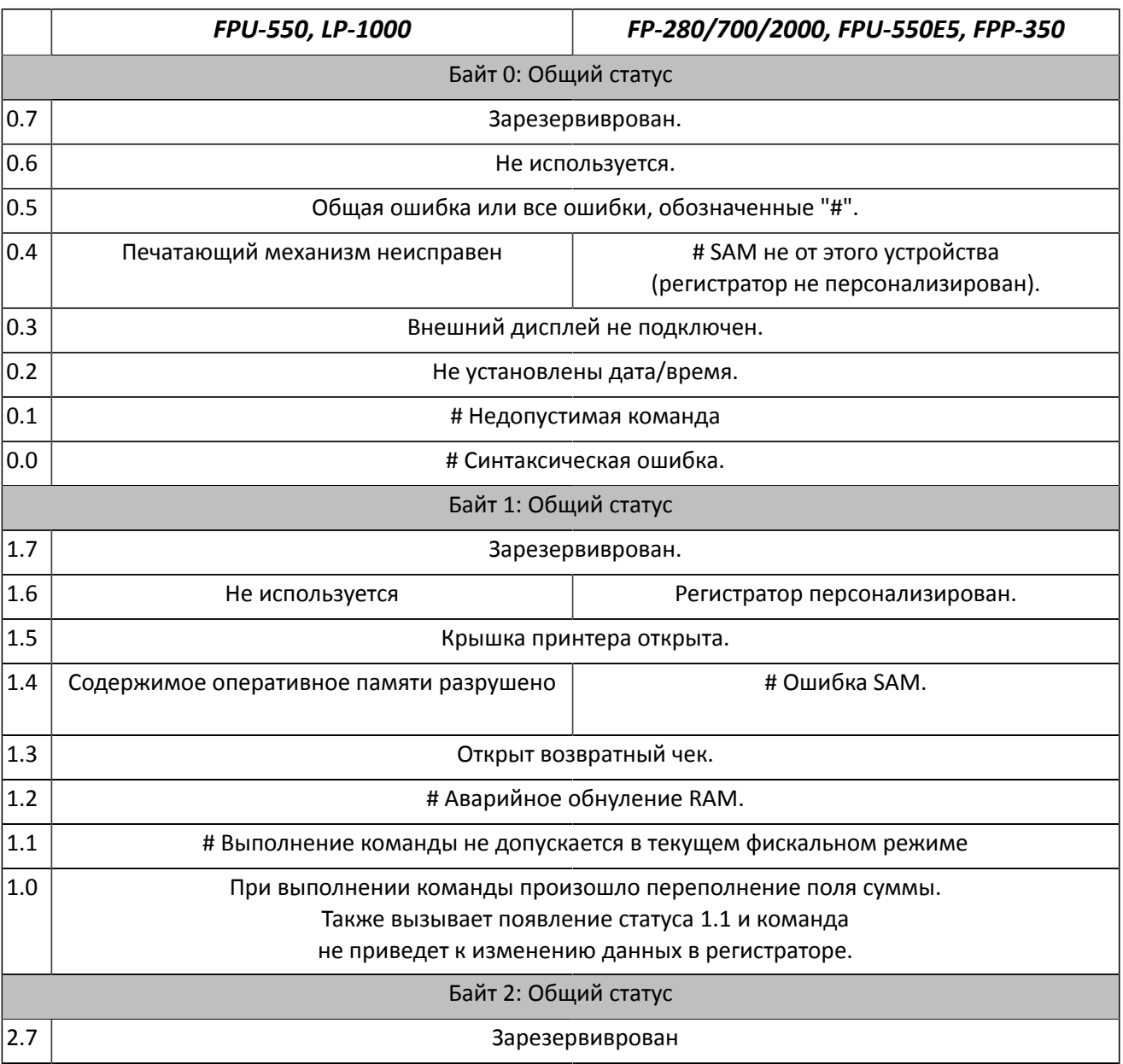

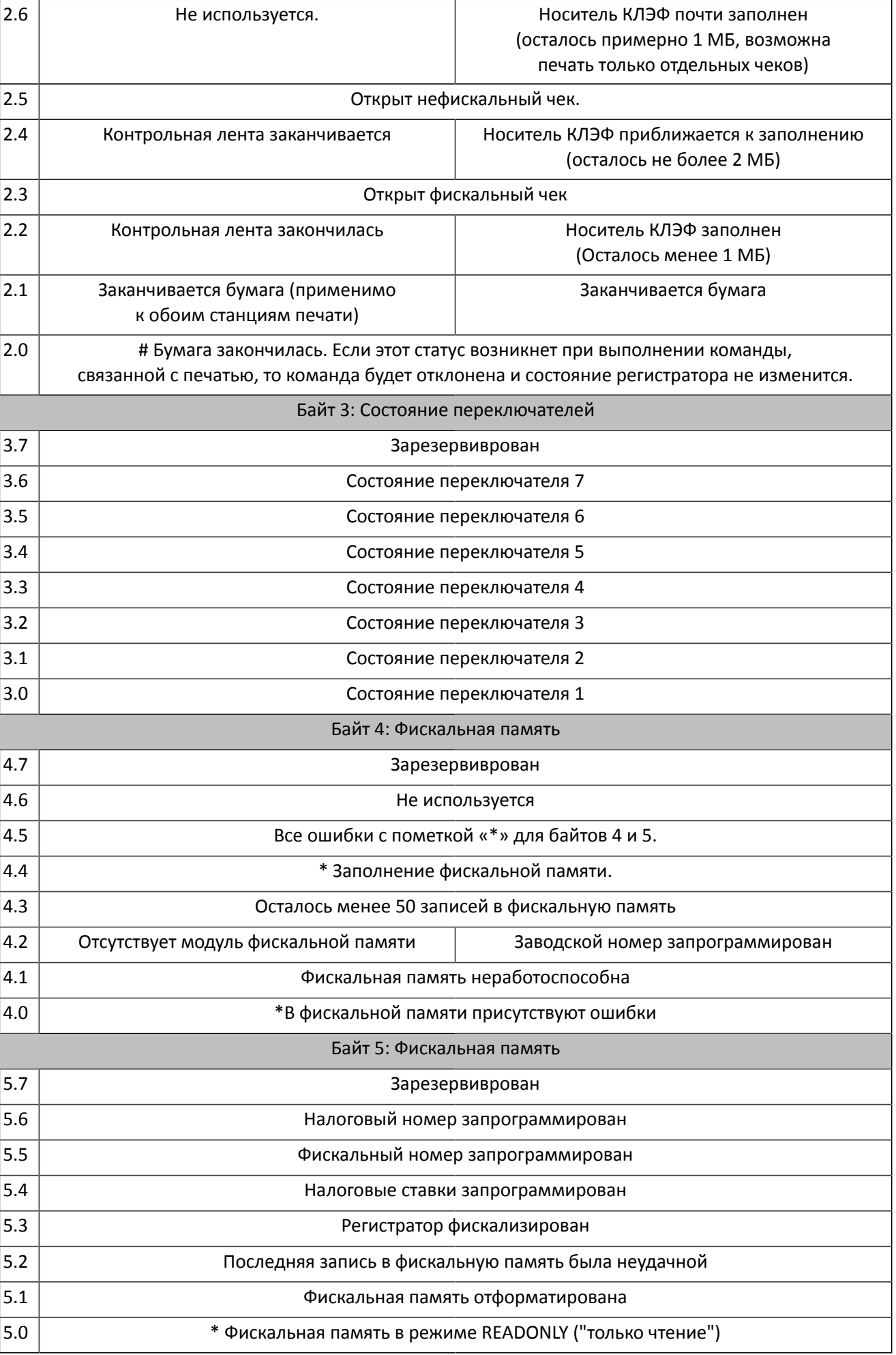

<span id="page-9-0"></span>**При обработке ошибок следует учитывать, что статусы не содержащие поднятый флаг "Общая ошибка" (0.5) являются информационными и не указывают на наличие ошибок, блокирующих работу регистратора. ПЕРЕБОИ В ЭНЕРГОСНАБЖЕНИИ**

В каждый момент времени состояние принтера отображается в байтах состояния. Когда принтер включается после сбоя питания, ПО по команде 76 (4AH) и 103 (67H) должно быть проинформировано о состоянии принтера.

ПО должно принять решение о дальнейших действия в зависимости от состояния принтера. Производитель гарантирует, что фискальная память НЕ будет повреждена в результате сбоя питания, и, что накопленные суммы в оперативной памяти будут действительны . Если питание исчезло в во время печати, то после восстановления питания и включения будет напечатана строка "СПАД ЖИВЛЕННЯ" ("об"), печать документа будет продолжена с места обрыва и до завершения прерванной задачи. Если напряжение исчезает во время ежедневного отчета, то после восстановления питания и включения Печатаются одну строку "повторной записи" и перезапустить команду (то есть печать начнется с начала).

#### **КЛЭФ**

#### **(контрольная лента в электронной форме)**

<span id="page-9-1"></span>Регистраторы FPU-550 и LP-1000 создают контрольную ленту в бумажном виде путём параллельной печати контрольной информации на второй печатающей станции. Все необходимые данные передаются в фискальную службу при помощи внешнего модема Екселліо DTT-500.

Регистраторы FP-280/700/2000, FPU-550ES, FPP-350, а также прочие модели, выпущенные после 2014 г. создают контрольную ленту в электронной форме и оборудованы встроенным модемом для передачи данных в фискальную службу.

Регистраторы с КЛЭФ сохраняют все фискальные чеки, служебные чеки, X- и Z-отчеты на электронном носителе формата microSD. Носитель КЛЭФ должен иметь объем не менее 2 ГБ и при нормальной работе получает все документы, которые были сформированы при эксплуатации. При повреждении носитель КЛЭФ может быть заменен в соответствии с процедурой, установленной действующим законодательством.

С помощью КЛЭФ можно выполнять следующие действия:

Печать копий документа по номеру, дате или порядковому номером Z - отчета.

Считывание документа через последовательный порт в текстовом виде (близком к оригиналу) или в виде XML - документа. Получение информации о общем и использованном объёме КЛЭФ в байтах, номера первого и последнего документа в нем, номера первого и последнего Z - отчетов.

Верификация документов.

Два флага статус-байта предупреждают о состояние наполнения КЛЭФ - за 2 Мб до заполнения и за 1МБ до заполнения. Если поднят флаг "Носитель КЛЭФ заполнен" выполнения следующих команд будет ЗАПРЕЩЕНО:

- 38 (открытие служебного чека)
- 42 (комментарий в служебном чека)
- 48 (открытие фискального чека)
- 49 (регистрация продажи)
- 52 (Регистрация и отображение на дисплее)
- 54 (Печать комментария в фискальном чека)
- 58 (Продажа артикула)
- <span id="page-9-2"></span>88 (Печать штрих-кода)

# **СОЗДАНИЕ ОТЧЕТОВ**

Отчеты создаются исключительно на фискализированом устройстве после получения соответствующей команды от ПО. Отчеты имеют определенный законодательством вид и не могут быть модифицированы пользователем. Для выполнения отчетов применяют команды:

- 50 (32H) отчет об изменениях налоговых ставок и десятичных знаков.
- 69 (45) ежедневный отчет обнулением или без обнуления .
- 79 (4FH) / 95 (5FH) Сокращенный периодический отчет по дате или по номеру Z-отчетов.

73 (49H) / 94 (5EH) - Полный периодический отчет по дате или по номеру Z-отчетов.

105 (69H) - отчет по операторам.

<span id="page-10-0"></span>111 (6FH) - отчет по реализованным товарам.

# **ОПИСАНИЕ ПРОТОКОЛА ОБМЕНА ДАННЫМИ НИЗКОГО УРОВНЯ**

#### А) Тип протокола - Master (ПК) / Slave (фискальный регистратор)

Фискальный регистратор выполняет команды, переданные ему от ПК, и возвращает сообщение, зависящие от результата выполнения.

Фискальный регистратор не может инициировать сеанс связи с ПК. Сообщения в протоколе - это пакеты или одиночные байты.

Фискальный регистратор поддерживает связь по интерфейсу RS 232 со скоростью 1200, 2400, 4800, 9600, 19200, 38400, 57600 и 115200 bps, 8N1. Скорость определяется конфигурацией программных переключателей. Также поддерживается подключение по интерфейсу USB, которое активируется автоматически при подключении принтера к ПК с помощью USBкабеля. При одновременном подключении по USB и RS-232 активным будет только приоритетное подключение (при любой очередности подключения - USB).

#### Б) Пакетные сообщение

ПК посылает пакетное сообщение, содержащие команду для регистратора.

Фискальный регистратор совершает попытку выполнения операции и возвращает сообщение.

ПК должен ожидать ответы на предыдущее сообщение, прежде чем отправить следующее. В протоколе используются отдельные коды для отработки пауз и кодов ошибок.

#### В) Одиночные сообщения и таймаут

При нормальной работе на все сообщения от компьютера фискальный регистратор отвечает через 60ms пакетным сообщением или однобайтным кодом. ПК ожидает ответа от фискального регистратора в течение 500 ms, после чего определяет состояние таймаута. После этого компьютер должен повторить данное сообщение с тем же порядковым номером. При возникновении повторного таймаута, компьютер должен определить ошибку.

Однобайтовые сообщения:

#### а) NAK 15H

Отправляется фискальным регистратором, если возникла ошибка формата сообщения или контрольная сумма неверна. После получения NAK необходимо повторить сообщение со следующим порядковым номером.

#### б) SYN 16H

Это сообщение посылается фискальным регистратором каждые 60ms пока не будет готов пакет для ответа на полученную команду.

пакетные сообщения

```
а) ПК -> регистратор (Send)
<01><len><seq><cmd><data><05><bcc><03>
```

```
б) Регистратор -> ПК (Receive)
```

```
<01><len><seg><cmd><data><04><status><05><bcc><03>
```
где:

<01> - преамбула (открывающая скобка сообщение). Длина: 1 байт значение: 01h

<Len> - счетчик байт от <01> (без него) до <05> (включительно) плюс 20h . Длина: 1 байт значение: 20h - 7Fh

<Seq> - порядковый номер команды. Длина: 1 байт значение: 20h - 7Fh

Фискальный регистратор записывает полученный <Seq> в сообщение ответа. Если фискальный регистратор получает команду с таким же <seq>, что и у предыдущей команды, то команда не будет выполнена, а в ответ на нее регистратор отправит ответ на ранее полученную команду.

<Cmd> - код команды. Длина: 1 байт значение: 20h - 7Fh

Регистратор записывает полученный <cmd> в сообщении ответа. Если регистратор получает несуществующий код, то соответствует пакетным сообщением нулевой длины данных и устанавливает соответствующие биты состояния.

<Data> - данные. длина: 0 - 91 байта от ПК к регистратору. 0 - 84 байта от регистратора к ПК значение: 20h - FFh

Формат и длина области данных зависит от команды Если команда не содержит данных, то это поле нулевое

При синтаксической ошибке в данных устанавливается соответствующий бит состояния и возвращается пакетное сообщение с нулевой длиной этого поля.

<04> - разделитель (от регистратора к ПК). длина: 1 байт значение: 04h

<Status> - поле с текущим состоянием регистратора. длина: 6 байт значение: 80h - FFh

<05> - постамбула длина: 1 байт значение: 05h

<bcc> - контрольная сумма (0000h - FFFFh). длина: 4 байта значение: 30h - 3Fh

Сумма считается начиная с первого байта, следующего за преамбулой и рассчитывается для каждого байта до постамбулы (05) включительно. К каждой цифре добавляется 30h и передается отдельными байтами. Например, сумма 1AE3h передается как 31h, 3Ah, 3Eh, 33h .

<03> - терминатор (разделитель) длина: 1 байт значение: 03h

При расчете контрольной суммы преамбула (01H) не учитывается. Остальные байты сообщения формируются обычным образом вплоть до местоположения контрольной суммы. В результате получается 16-разрядное беззнаковое целое. Это целое разбивается на 4 части по четыре бита (то есть младшие части байтов). К каждому из четырех байт, полученных таким образом добавляется 30H (т.е. заполняются старшие части байтов).

Полученные четыре байта и являются контрольной суммой. Причем отправляются байты последовательно от старшей части CRC до младшей .

- а) Поле данных зависит от команды.
- б) Параметры, отправленные регистратору могут быть разделены запятыми и/или быть фиксированной длины.
- в) Запятая между параметрами показывает, что параметр, который указан за ней является обязательным.

Когда параметры заключены в скобки **< >** Это означает, что они обязательны, но сами скобки в сообщении не содержаться . Когда параметр указан в скобках **[ ]** - это значит, что он не обязателен, а скобки не содержатся в сообщении.

Символы ASCII ниже 32 (20H) имеют особое значение и их использование оговорено в каждом случае, требующем их применения. Если по каким-то причинам необходимо отправить такой символ (например ESCAPE - команду на дисплей) перед командой должен содержаться символ 16 (10H) и она должна быть дополнена смещением 40H.

<span id="page-12-0"></span>Пример : Когда поле данных выглядит как **-2500,100,Text** , то последовательность будет выглядеть как 2D 32 35 30 30 2С 31 30 30 2С 54 65 78 74 , где каждый номер является шестнадцатеричным значением в ASCII-кодировке.

### **ПОЛНЫЙ ПЕРЕЧЕНЬ КОМАНД РЕГИСТРАТОРА**

- 21h (33) ОЧИСТКА ДИСПЛЕЯ
- 23h (35) ОТОБРАЖЕНИЕ ТЕКСТА НА ДИСПЛЕЕ
- 24H (36) НАСТРОЙКИ ETHERNET
- 26h (38) ОТКРЫТИЕ НЕФИСКАЛЬНОГО ЧЕКА
- 27h (39) ЗАКРЫТИЕ НЕФИСКАЛЬНОГО ЧЕКА
- 29h (41) ЗАПИСЬ ПАРАМЕТРОВ В ЄНЕРГОНЕЗАВИСИМУЮ ПАМЯТЬ
- 2Ah (42) ПЕЧАТЬ НЕФИСКАЛЬНОГО КОМЕНТАРИЯ
- 2Bh (43) ПРОГРАММИРОВАНИЕ РЕКВИЗИТОВ ЧЕКА, НАСТРОЙКИ ПЕЧАТИ
- 2Ch (44) ПРОТЯЖКА БУМАГИ
- 2Dh (45) ОБРЕЗКА БУМАГИ
- 2Eh (46) ИНФОРМАЦИЯ О ПРОДОЛЖИТЕЛЬНОСТИ СМЕНЫ
- 2F (47) ОТОБРАЖЕНИЕ ТЕКСТА В ВЕРХНЕЙ СТРОКЕ ДИСПЛЕЯ
- 30h (48) ОТКРЫТИЕ ФИСКАЛЬНОГО ЧЕКА
- 32h (50) ИСТОРИЯ ИЗМЕНЕНИЯ НАЛОГОВЫХ СТАВОК ЗА ПЕРИОД
- 33h (51) ПРОМЕЖУТОЧНЫЕ ИТОГИ И СКИДКИ/НАЦЕНКИ
- 34h (52) РЕГИСТРАЦИЯ ПРОДАЖИ И ОТОБРАЖЕНИЕ НА ДИСПЛЕЕ
- 35h (53) ИТОГ («ВСЕГО»)
- 36h (54) ПЕЧАТЬ ПРОИЗВОЛЬНОГО ФИСКАЛЬНОГО ТЕКСТА (КОМЕНТАРИЯ)
- 37h (55) ОПЛАТА И ПОДТВЕРЖДЕНИЕ ЗАКРЫТИЯ ЧЕКА
- 38h (56) ЗАКРЫТИЕ ФИСКАЛЬНОГО ЧЕКА
- 39h (57) АННУЛИРОВАНИЕ ФИСКАЛЬНОГО ЧЕКА
- 3Ah (58) ПРОДАЖА АРТИКУЛА
- 3Bh (59) СКИНДКА/НАЦЕНКА ПО НАЛОГОВОЙ ГРУППЕ ИЛИ ПО ГРУППЕ ТОВАРОВ
- 3Dh (61) УСТАНОВКА ДАТЫ/ВРЕМЕНИ
- 3Eh (62) ЗАПРОС ДАТЫ/ВРЕМЕНИ
- 3Fh (63) ОТОБРАЖЕНИЕ ДАТЫ/ВРЕМЕНИ НА ДИСПЛЕЕ
- 40h (64) ИНФОРМАЦИЯ О ПОСЛЕДНЕМ Z-ОТЧЁТЕ
- 41h (65) ИНФОРМАЦИЯ О ДНЕВНОМ ОБОРОТЕ
- 43h (67) ИНФОРМАЦИЯ О СУММАХ КОРРЕКЦИЙ
- 44h (68) ОБЪЁМ СВОБОДНОЙ ФИСКАЛЬНОЙ ПАМЯТИ
- 45h (69) ЕЖЕДНЕВНЫЕ ОТЧЁТЫ
- 46h (70) СЛУЖЕБНЫЙ ВНОС/ВЫДАЧА
- 47h (71) ПЕЧАТЬ ДИАГНОСТИЧЕСКОЙ ИНФОРМАЦИИ
- 48h (72) ФИСКАЛИЗАЦИЯ И ПЕРСОНАЛИЗАЦИЯ
- 49h (73) ОТЧЁТ ПЕРИОДИЧЕСКИЙ ПОЛНЫЙ (ПО НОМЕРАМ)
- 4Ah (74) СТАТУС РЕГИСТРАТОРА
- 4Ch (76) СТАТУС ФИСКАЛЬНОЙ ТРАНЗАКЦИИ
- 4Fh (79) ОТЧЁТ ПЕРИОДИЧЕСКИЙ СОКРАЩЕННЫЙ (ПО ДАТЕ)
- 50H (80) ЗВУКОВОЙ СИГНАЛ
- 53h (83) ДЕСЯТИЧНЫЕ ЗНАКИ И НАЛОГОВЫЕ СТАВКИ
- 55h (85) ВОЗВРАТНЫЙ ЧЕК
- 56H (86) ДАТА ПОСЛЕДНЕГО Z-ОТЧЕТА
- 57H (87) УСТАНОВКА ДОПОЛНИТЕЛЬНЫХ ТИПОВ ОПЛАТЫ
- 58H (88) ПЕЧАТЬ ШТРИХ-КОДА
- 59h (89) ТЕСТ ЗАПИСИ В ФИСКАЛЬНУЮ ПАМЯТЬ
- 5Ah (90) ДИАГНОСТИЧЕСКАЯ ИНФОРМАЦИЯ
- 5Bh (91) ПРОГРАММИРОВАНИЕ ЗАВОДСКОГО НОМЕРА И КОДА СТРАНЫ
- 5Ch (92) ПРОГРАММИРОВАНИЕ ФИСКАЛЬНОГО НОМЕР
- 5Dh (93) ПЕЧАТЬ РАЗДЕЛИТЕЛЬНОЙ ЛИНИИ
- 5Eh (94) ОТЧЕТ ПЕРИОДИЧЕСКИЙ ПОЛНЫЙ (ПО ДАТЕ)
- 5Fh (95) ОТЧЕТ ПЕРИОДИЧЕСКИЙ СОКРАЩЕННЫЙ (ПО НОМЕРУ)
- 61h (97) ТЕКУЩИЕ НАЛОГОВЫЕ СТАВКИ
- 62h (98) УСТАНОВКА НАЛОГОВОГО НОМЕРА
- 64h (100) ОТОБРАЖЕНИЕ ТЕКСТА НА ДИСПЛЕЕ
- 65h (101) УСТАНОВКА ПАРОЛЯ ОПЕРАТОРА
- 66h (102) УСТАНОВКА ИМЕНИ ОПЕРАТОРА
- 67h (103)ИНФОРМАЦИЯ О ТЕКУЩЕМ ЧЕКЕ
- 68h (104)ОЧИСТКА ДАННЫХ ПО ОПЕРАТОРУ
- 68h (105) ОТЧЕТ ПО ОПЕРАТОРУ
- 6Ah (106) ОТКРЫТИЕ ДЕНЕЖНОГО ЯЩИКА
- 6Bh (107)ПРОГРАММИРОВАНИЕ АРТИКУЛ
- 6Dh (109) ПЕЧАТЬ КОПИИ ЧЕКОВ
- 6Fh (111) ОТЧЕТ ПО АРТИКУЛАМ
- 6Еh (110) ДОПОЛНИТЕЛЬНАЯ ИНФОРМАЦИЯ
- 70h (112) ИНФОРМАЦИЯ ПО ОПЕРАТОРАМ
- 71h (113) ПОЛУЧЕНИЕ НОМЕРА ПОСЛЕДНЕГО НАПЕЧАТАННОГО ДОКУМЕНТА
- 73h (115) ПРОГРАММИРОВАНИЕ И ЧТЕНИЯ ГРАФИЧЕСКОГО ЛОГОТИПА
- 76h (116) ЧТЕНИЕ ФИСКАЛЬНОЙ ПАМЯТИ
- 76h (118) ПАРОЛЬ АДМИНИСТРАТОРА

77h (119) ОЧИСТКА ПАРОЛЯ ОПЕРАТОРА 7AH (122) СОСТОЯНИЕ ПЕРЕДАЧИ ДАННЫХ 7Dh (125) ПЕЧАТЬ СЛУЖЕБНЫХ ЧЕКОВ, КУПОНОВ И Т.Д. 7Eh (126) РАБОТА С КЛЭФ

# **21h (33) ОЧИСТКА ДИСПЛЕЯ**

<span id="page-14-0"></span>*Входящие данные: Нет данных Формат ответа: Нет данных*

<span id="page-14-1"></span>Отправляет команду для очистки дисплея. Если открыт фискальный чек и программный переключатель SW3 находится в положении OFF - очищает нижний ряд.

**23h (35) ОТОБРАЖЕНИЕ ТЕКСТА В НИЖНЕЙ СТРОКЕ ДИСПЛЕЕ**

*Входящие данные: Тext Формат ответа: Нет данных*

<span id="page-14-2"></span>Тext Текст до 20 символов, который будет отправлен на дисплей.

# **24H (36) НАСТРОЙКИ СЕТИ**

*Входящие данные:*

*[Опция [fpIP,fpSubnetMask,fpPort [,Gateway[,DNS]]]|[fpPort]|[servIP,servPort]|[MACAddr]]| [gprsAPN[,gprsPIN[,gprsUser[,gprsPassword]]]]*

*Формат ответа: [...]*

Опции

"0" : Статический IP-адрес *fpIP, fpSubnetMask, fpPort [, Gateway [, DNS]]*.

"1" : Динамический IP-адрес (DHCP) *fpPort* .

"2" : Настройка сервера эквайера servIP и servPort .

"3" : МАС-адрес MACAddr.

"4" : GPRS настройки\*

Параметры *fpIP, fpSubnetMask, Gateway, DNS, servIP* - IP-адреса, которые должны иметь вид группы из 4 чисел от 0 до 255 каждое из которых отделено точкой.

Параметры *fpPort, servPort* - номера TCP-портов, которые должны выглядеть как числа от 1 до 65535.

**MACAddr** - МАС-адрес устройства, должна состоять из 12 шестнадцатеричных символов **fpIP** - IP-адрес регистратора **fpSubnetMask** - маска подсети регистратора **Gateway** - шлюз **DNS** - адрес DNS-сервера **fpPort** - TCP-порт регистратора (по умолчанию 9100 НЕ требует изменения) **servIP** - IP-адрес сервера эквайера **servPort** - TCP-порт сервера эквайера **gprsAPN** - шлюз мобильной сети передачи данных (GPRS), через который осуществляется доступ к услугам передачи данных\*. Обычно имеет вид доменного имени типа www. \*. \* **gprsPIN** - PIN-код SIM-карты\* **gprsUser** - логин для доступа к услугам передачи данных в сети мобильного оператора\* **gprsPassword** - пароль для доступа к услугам передачи данных в сети мобильного оператора\* Изменение МАС-адреса возможно только в сервисном режиме !!!

Если область данных не содержит никаких параметров - будут отражены текущие настройки.

### **Команда предназначена только для регистраторов с КЛЭФ**

**\_\_\_\_\_\_\_\_\_**

<span id="page-15-0"></span>*\*Только для регистраторов с GPRS (FPP-350, FP-280)*

### **26h (38) ОТКРЫТИЕ НЕФИСКАЛЬНОГО ЧЕКА**

*Входящие данные: Нет данных Формат ответа: NReceipt, Freceipt, Sreceipt*

*NReceipt* - количество нефискальных чеков в текущей смене /4 байта/. *FReceipt* - количество фискальных чеков в текущей смене /4 байта/. *SReceipt* - количество возвратных чеков в текущей смене /4 байта/. *ErrCode* - код ошибки в случае неудачного выполнения команды /1 байт/.

Регистратор при получении команды выполняет следующие действия:

 Печатает шапку чека. Печатает идентификационный номер (ПН или ІД) Дает ответ на команду

Если команда НЕ может быть выполнена - ответ будет содержать код ошибки **ErrCode** :

 Фискальная память НЕ отформатирована Фискальный чек открыт Нефискальный чек уже открыт. НЕ установлены дата / время.

### **27h (39) ЗАКРЫТИЕ НЕФИСКАЛЬНОГО ЧЕКА**

<span id="page-15-1"></span>*Входящие данные: Нет данных Формат ответа: NReceipt, Freceipt, Sreceipt*

*NReceipt* - количество нефискальных чеков в текущей смене /4 байта/. *FReceipt* - количество фискальных чеков в текущей смене /4 байта/. *SReceipt* - количество возвратных чеков в текущей смене /4 байта/.

Регистратор при получении команды выполняет следующие действия:

 Печатает «подвал» чека. Печатает порядковый номер, дату и время создания документа. Печатает надпись "СЛУЖБОВИЙ ЧЕК " . Дает ответ на команду.

<span id="page-15-2"></span>Команда не будет выполнена, если НЕ был открыт нефискальный чек. **29h (41) ЗАПИСЬ ПАРАМЕТРОВ В ЭНЕРГОНЕЗАВИСИМУЮ ПАМЯТЬ**

*Входящие данные: [<Switches>] Формат ответа: Нет данных*

*Switches* - 8 байт, каждый с которых может принимать значение "0" или "1" для конфигурирования программных переключателей.

В принтере отсутствуют аппаратные конфигурационные переключатели, поэтому для конфигурирования используются программные переключатели, конфигурация которых записывается в энергонезависимую память.

Если команда НЕ содержит данных - в энергонезависимой памяти будут сохранены текущие значения следующих параметров:

 Параметры печати (установленные командой 43). Контрастность печати. Высота штрих - кодов.

 Длительность импульса открытия денежного ящика. Графический логотип. Текущие реквизиты чека. Дополнительные типы платежей. Настройки Ethernet.

Для занесения этих параметров в флэш-память необходимо запрограммировать все перечисленные параметры обычным образом, после чего выполнить команду 29h (41) без указания аргумента.

Команда не может быть выполнена, если открыт чек.

<span id="page-16-0"></span>При сбросе ОЗУ регистратор восстанавливает сохраненные таким образом настройки из флеш-памяти.

#### **2Ah (42) ПЕЧАТЬ НЕФИСКАЛЬНОГО КОМЕНТАРИЯ**

*Входящие данные: Text Формат ответа: Нет данных*

*Text* Текст длиной до 42 символов. Символы после 42-го будут проигнорированы.

Если возникает статус S1.1 – это значит, что нефискальний чек не был открыт и текст НЕ будет напечатан.

# <span id="page-16-1"></span>**2Bh (43) РЕКВИЗИТЫ ЧЕКА, НАСТРОЙКИ ПЕЧАТИ, ДОПОЛНИТЕЛЬНЫЕ НАСТРОЙКИ**

*Входящие данные: <Item><Text>*

*Формат ответа: Зависит от входящих данных*

"Шапка" может содержать до 6 строк текста, которые печатаются в начале каждого фискального или нефискального чека. Для функционирования регистратора необходимо, чтобы были запрограммированы не менее 2 строк «шапки». После "шапки" автоматически печатается идентификационный номер налогоплательщика (ПН или ІД).

"Подвал" может содержать до 2 строк текста, которые будут печататься в конце каждого чека. Является необязательным параметром.

"Шапка" и "подвал" центрируются регистратором автоматически.

Команда должна быть выполнена 8 раз, чтобы задать все строки "шапки" и "подвала".

*Item* - один символ, может иметь следующие значения:

*от "0" до "7"* - номер строки, который определяет расположение программируемого текста (шапки или подвала). К шапке относятся строки с номерами от 0 до 5, к подвалу - 6 и 7.

**"B"** Устанавливает высоту штрих-кодов в пикселях (0.125 mm). Допустимые значение - от 24 (3 mm) к 240 (30 mm). Печать штрих-кода выполняется командой 88 (58H).

**"C"** Включить / выключить автоматическую ообрезку в конце каждого документа. Определяется состоянием программного переключателя Sw1 .\*\*\*

**"D"** Уровень контрастности печати. Допустимые значения:

- **"1"**: Очень светлый
- **"2"**: Светлый
- **"3"**: Нормальный
- **"4"**: Темный
- **"5"**: Очень темный

**"F"** Шрифт печати. Допустимые значения:

**"0"**: Нормальный

**"1"**: Нормальный с сокращенным межстрочным интервалом

#### **"2"**: Уменьшенный

**"L"** Включить / выключить печать графического логотипа непосредственно перед реквизитами чека. Сам логотип определяется командой 115.

**"0"**: Выключить печать графических логотипов

**"1"**: Включить печать графических логотипов

**"N"** Ширина печати\*\*. Допустимые значения:

**"0"**: 78 мм

**"1"**: 57 мм

**"P"** Отображение оборота по дополнительным типам оплаты\*. Допустимые значения:

**"0"** в отчетах оборот отображается только по тем типам оплат, по которым был оборот.

**"1"** в отчетах оборот отображается по всем типам оплат независимо от оборота

**"R"** Печать шрифтом половинной высоты.

**"0"** Выключить печать шрифтом половинной высоты

**"1"** Включить печать шрифтом половинной высоты

**"S"** Программирование названий для дополнительных сборов\*. Команда может быть выполнена только в закрытой смене. **"0<text>"** - программирование название налоговой группы **М**.

**"1<text>"** - программирование название налоговой группы **Н**.

**<text> -** название соответствующей ставки. Длина названия не должна превышать 12 символов при ширине печати 57 мм или 15 символов при ширине печати 78 мм. Выполнение команды без указание названия возвращает название по умолчанию.

**"X"** Автоматическое генерирование импульса для открытия денежного ящика после выполнения команд 53 (35H) и 70 (46H) .

**"0"** Включить автоматическое генерирование импульса

**"1"** Выключить автоматическое генерирование импульса

**"="** Режим работы дисплея покупателя (только для FP-700) . Допустимые значения

"**100"** - требуется внешний дисплей. Внутренний НЕ работает.

"**101"** или "**111"** - информация дублируется на обоих дисплеях. Подключение внешнего дисплея не требуется.

"**110"** - Внешний дисплей приоритетный, отображает всё. Встроенный воспринимает команды 33, 35, 47, 63, 100.

"**001"** или "**011"** - внешний НЕ работает. Внутренний воспринимает только команды 52, 51, 53

"**010"** - внешний НЕ работает. Встроенный воспринимает команды 33, 35, 47, 63, 100

**"U"** Время автоматического отключения регистратора в минутах (только для серии FPP). Может составлять от 0 до 255. При значении 0 регистратор автоматически не выключается и требует отключения вручную при помощи кнопки **OFF** или команды **120 ( 78H )**

**"b"** Настройка Bluetooth-а (только для серии FPP): *<SavePairInfo>[,<PIN> [,<Name>]]* . *SavePairInfo*:

**"0"**: Не хранить информацию о паре.

**"1"**: Хранить информацию о паре.

**"2"**: Не использовать аутентификацию.

*PIN*: PIN-код для формирования пары.

*Name*: Название в сети.

\_\_\_\_\_\_\_\_\_\_

**"I"** Чтение значений, запрограммированных ранее командой **43**. После буквы **«I»** следует указать букву, описывающую требуемый параметр (из указанного выше перечня).

Для регистратора FPP-350 доступны дополнительные параметры для считывания:

**«%»** - состояние заряда аккумулятора в процентах.

**«+»** - температура печатающей головки в градусах Цельсия.

*\*Только для регистраторов FP-280/700/2000, FPU-550ES, FPP-350 с версией внутреннего ПО 2.00 UA и FPU-550, LP-1000 с версией внутреннего ПО 5.00 UA \*\*Только для регистраторов FP-700/2000, FPP-350 \*\*\*Кроме регистраторов без автообрезчика (FPP-350, FP-280)*

### **2Ch (44) ПРОТЯЖКА БУМАГИ**

<span id="page-18-0"></span>*Входящие данные: [Lines] Формат ответа:* Нет данных

<span id="page-18-1"></span>*Lines* Количество строк на которые будет протянута лента. Положительное число НЕ больше 99 (1 или 2 байта). Если параметр не задан - протягивается 1 строка.

# **2Dh (45) ОБРЕЗКА БУМАГИ**

*Входящие данные*: Нет данных *Формат ответа:* Нет данных

Команда вызывает срабатывание автоматического обрезчика бумаги. Перед выполнением команды необходимо продвинуть ленту по крайней мере на 2 строки. В ином случае возможно повреждение части чека. Если в регистраторе включена автоматическая обрезка бумаги - регистратор самостоятельно позиционирует ленту и отрезает чек, и команда НЕ является необходимой.

При блокировании обрезчика в моделях FP-2000 и FP-700 необходимо удалить из него остатки бумаги (если они имеются) и выполнить команду еще раз. Это вернет нож в исходное нижнее положение.

### <span id="page-18-2"></span>**Команда не применима для регистраторов без автообрезчика (FPP-350, FP-280) 2Eh (46) ИНФОРМАЦИЯ О ПРОДОЛЖИТЕЛЬНОСТИ СМЕНЫ**

*Входящие данные:* Нет данных *Формат ответа: Result, Minutes*

**Result** Текущее состояние регистратора: **«Z»** Отсутствуют операции в течение дня. **«P»** От первого чека в смене прошло менее 24 часов. **«F»** От первого чека в смене прошло более 24 часов.

**Minutes** Количество минут, истекших от момента открытия смены (не более 1440).

Команда предназначена для контроля продолжительности работы. При превышении интервалом от момента выдачи первого чеке до момента выполнения команды значения в 24 часа запрещается выполнять любые операции, кроме снятия Z-отчета.

### **2F (47) ОТОБРАЖЕНИЕ ТЕКСТА В ВЕРХНЕЙ СТРОКЕ ДИСПЛЕЯ**

<span id="page-18-3"></span>*Входящие данные*: *Text Формат ответа:* Нет данных

*Text* Текст до 20 символов, который отправляется непосредственно на индикатор. Команда будет отклонена если открыт фискальный чек и переключатель Sw3 находится в положении OFF .

### **30h (48) ОТКРЫТИЕ ФИСКАЛЬНОГО ЧЕКА**

<span id="page-18-4"></span>*Входящие данные: <OpCode>,<OpPwd>,<TillNmb>[,Invoice] Формат ответа: NReceipt,Freceipt,SReceipt* **Opcode** Номер оператора (от 1 до 13) **OpPwd** Пароль оператора (от 4 до 8 цифр) **TillNmb** Логический номер кассового места (целое число до 5 цифр) **Invoice** Один символ, который может принимать значение **"I"** . Наличие аргумента команды повлечет печать налоговых

групп после первой оплаты (команда 53 ).

*NReceipt* - количество нефискальных чеков в текущей смене /4 байта/. *FReceipt* - количество фискальных чеков в текущей смене /4 байта/. *SReceipt* - количество возвратных чеков в текущей смене /4 байта/.

Регистратор выполняет следующие действия:

 Печатает шапку чека. Печатает налоговый номер. Печатает номер и имя оператора Дает ответ на команду.

Команда НЕ будет выполнена если:

 Открыт фискальный или нефискальный чек. Исчерпано максимальное количество чеков за день. Фискальная память заполнена. Фискальная память повреждена. Отсутствуют код или пароль оператора, или логический номер кассового места Шапка содержит меньше 2 строк. НЕ задан налоговый номер. НЕ верный пароль оператора. НЕ выставлено время. НЕ подключен дисплей.

# **32h (50) ИСТОРИЯ ИЗМЕНЕНИЯ НАЛОГОВЫХ СТАВОК ЗА ПЕРИОД**

#### <span id="page-19-0"></span>*Входящие данные: <Password>[,<Start>,<End>] Формат ответа: PАА,BB,CC,DD,EE,DDMMYY*

здесь *P* означает «PASS» (УДАЧНО) после чего указываются активные ставки и дата их программирования. Если есть группы, которые НЕ используются - вместо ставки в процентах будет отражено "DT" ( Disabled Tax - недоступная ставка).

**Password** Пароль для снятия отчетов (оператор 15). (от 4 до 8 цифр) **Start** Начало периода - DDMMYY / 6 байт /. **End** Конец периода - DDMMYY / 6 байт /.

Запятая обязательна если задаются параметры **Start** и **End** . В случае, если область данных пуста, регистратор возвращает информацию о последних запрограммированных ставках.

<span id="page-19-1"></span>Команда печатает отчет об изменении десятичных знаков и налоговых ставок по указанный период и возвращает активные налоговые ставки вместе с датой их программирования.

### **33h (51) ПРОМЕЖУТОЧНЫЕ ИТОГИ И СКИДКИ/НАЦЕНКИ**

### *Входящие данные: [#]<Print><Display>[,Perc[\$<DiscountNumber>]|;Abs] Формат ответа: SubTotal,TaxA,TaxB,TaxC,TaxD,TaxE[,SborM,SborN]*

*#* признак, при наличие которого в ответе будут отображены данные по дополнительным сборам\*.

**Print** Один байт (« 0 « или « 1 «), при значении « 1 « будет напечатан промежуточный итог.

**Display** Один байт (« 0 « или « 1 «), при значении " 1 "промежуточный итог будет отображен на дисплее.

**Perc** Необязательный параметр, указывающий значение в % скидки/наценки (в зависимости от знака), которая будет начислена на общую сумму.

**DiscountNumber\*** Необязательный параметр, применяется как номер льготной (социальной) скидки.

**Abs** Необязательный параметр, указывающий абсолютное значение скидки/наценки, которая будет начислена на общую сумму. НЕ допускается начисление скидки, которая превышает сумму чека.

Допускается применение только одного из параметров - **Perc** или **Abs**. **SubTotal** Промежуточный итог в текущем чеке (до 10 байт со знаком) **TaxA** Сумма по налоговой группе А (до 10 байт со знаком) **TaxB** Сумма по налоговой группе Б (до 10 байт со знаком) **TaxC** Сумма по налоговой группе В (до 10 байт со знаком) **TaxD** Сумма по налоговой группе Г (до 10 байт со знаком) **TaxE** Сумма по налоговой группе Д (до 10 байт со знаком) **SborM** Сумма по группе М (до 10 байт со знаком) **SborN** Сумма по группе Н (до 10 байт со знаком)

Рассчитывает сумму всех продаж, которые были в текущем чеке. При необходимости, суммы можно распечатать и/ или отобразить на дисплее. В ПО возвращаются вычисленные суммы продаж и накопленные суммы налога для каждой налоговой категории. Если была применена скидка/наценка, она будет напечатана в отдельной строке и накопленные суммы по налоговой группе соответствующим образом будут скорректированы.

<span id="page-20-0"></span>\_\_\_\_\_\_\_\_\_\_ *\*Только для регистраторов FP-280/700/2000, FPU-550ES, FPP-350 с версией внутреннего ПО 1.00 UA, 2.00 UA и FPU-550, LP-1000 с версией внутреннего ПО 5.00 UA*

### **34h (52) РЕГИСТРАЦИЯ ПРОДАЖИ И ОТОБРАЖЕНИЕ НА ДИСПЛЕЕ**

*Входящие данные: [Sign]<PLU>][\*Qwan[@<UnitName>]][#NewPrice][,Perc[\$<DiscountNumber>]|;DS] Формат ответа:* Нет данных

*Sign* Один байт, который может принимать значения «+» или «-».

*PLU* Номер артикула. Целое число от 1 до 999999999 (до 9 цифр).

*Qwan* Необязательный параметр, задает количество товара. По умолчанию значение = 1.000 . Длина до 9 значимых цифр (не больше 3-х знаков после запятой). Произведение **(Цена за единицу)\*Qwan** округляется регистратором к указанной количества десятичных знаков и НЕ должен превышать 9 значимых цифр.

*UnitName -* Название единицы\*. Необязательный параметр, при указании которого, после количества товара будет напечатано название единицы. Название должно содержать 8 символов. Если название короче 8 символов - разницу необходимо заполнить пробелами.

*NewPrice* Необязательный параметр, выполняет продажу товара по цене **NewPrice**. Цена за единицу, которая была предварительно запрограммирована в база данных товаре НЕ изменяется.

*Perc* Необязательный параметр, определяет значение скидки/наценки (в зависимости от знака) в % сравнительно с текущей ценой продажи. Допустимые значение от -99.00 % до 99.00 %, до 2-х знаков после запятой. Одновременно может использоваться только один из параметров - **Perc** или **DS** .

**DiscountNumber\*** Необязательный параметр, которым указывается номер льготной (социальной) скидки. Если этот параметр присутствует - он будет направлен на сервер фискальной службы.

**DS** Необязательный параметр, определяет абсолютное значение скидки/наценки (в зависимости от знака).

Одновременно может использоваться только один из параметров - **Perc** или **DS** .

Регистратор будет выполнять следующие действия:

Чтение из базы данных названия артикула, цены и налоговой группы.

Печать названия товара, цены и обозначения налоговой группы .

Стоимость товара добавляется к сумме, накопленное в памяти. В случае переполнения памяти будет выведено соответствующее сообщение об ошибке.

Если была применена скидка/наценка - это будет напечатано в отдельной строке и сохранено в соответствующих регистрах регистратора. Значения, полученные в течение смены будут отражены в Z-отчете. Цена товара отображается в верхней строке, а описание в нижней строке дисплея.

Команда не будет выполнена, если :

НЕ открыт фискальный чек.

В регистраторе отсутствует товар с заданным номером.

- Достигнуто максимальное допустимое для одного чека количество продаж (510).
- Команда «Всего» (53) удачно выполнена.
- Сумма налога по любой налоговой группе является отрицательной.
- Сумма по любому артикулу в чеке становится отрицательной.
- Сумма после применения скидки/наценки в чеке становится отрицательной.

НЕ подключен дисплей покупателя.

\_\_\_\_\_\_\_\_\_\_ *\*Для регистраторов FP-280/700/2000, FPU-550ES, FPP-350 с версией внутреннего ПО 1.00 UA, 2.00 UA и FPU-550, LP-1000 с версией внутреннего ПО 5.00 UA*

# **35h (53) ИТОГ («ВСЕГО»)**

<span id="page-21-0"></span>*Входящие данные: [<Line1>][<Lf><Line2>]<Tab>[<PaidMode>]>[Sign]Amount>][,RRN] Формат ответа: <PaidCode><Amount>*

*Line1* Текст до 25 байт, содержащийся в первой строке *Lf* Один байт, содержащий команду перехода на следующую строку (0Ah) *Line2* Текст до 25 байт, содержащийся во второй строке *Tab* Один байт, который содержит команду табуляции (09h) *PaidMode* Необязательный параметр, указывающий тип оплаты. Может принимать следующие значения:

- **«P»** Наличные (по умолчанию).
- **«N»** Кредит.
- **«C»** Чек.
- **«D»** Карточка.
- **"I"**  Программируемый тип оплаты 1

**«J»** - Программируемый тип оплаты 2

**«K»** - Программируемый тип оплаты 3

**«L»** - Программируемый тип оплаты 4.

В зависимости от примененного типа оплаты суммы будут записаны в различные регистры и отражены в ежедневном отчете.

*Sign* Один байт, который может принимать значение «+», указывает знак параметра *Amount* (вносимая сумма). *Amount* Сумма, внесенная для оплаты (до 11 значимых цифр). *RRN* Текст до15 символов. Идентификатор транзакции, которая применяется в случае оплаты карточкой.

*PaidCode* Один байт - результат выполнения команды. **«F»** Ошибка.

**«E»** Рассчитанная сумма является отрицательной. Оплата НЕ может быть выполнена поскольку параметр **Amount** содержит отрицательную сумму.

**«D»** Внесенной суммы недостаточно для оплаты по чеку. Остаток по сумме чека возвращается в **Amount**.

**«R»** Внесенная сумма превышает сумму по чеку. Будет напечатано "РЕШТА" ("Сдача") и рассчитаная сумма сдачи будет возвращена в **Amount** .

**"I"** Сумма по некоторым налоговым группам является отрицательной, что вызывает ошибку. В **Amount** возвращается текущий итог.

*Amount* (параметр ответа) До 9 цифр со знаком. Зависит от **PaidCode**.

Эта команда вызывает расчет суммы фискального чека, печать сум специальным шрифтом и их отображение на дисплее. Разрешается печать дополнительного текста. После удачного выполнения команды регистратор генерирует импульс открытия денежного ящика. Если после символа **<Tab>** нет данных , регистратор автоматически выполнит оплату всей суммы чека формой оплаты **"наличные"**. Команда НЕ БУДЕТ выполнена, если:

НЕ открыт фискальный чек. Общая сумма отрицательная. Суммы некоторых налогов отрицательные.

После удачного выполнения команды, фискальний регистратор не будет выполнять команды 52 и 58 в открытом чеке, однако повторно может выполнять команду 53.

<span id="page-22-0"></span>*Примечание: Коды ошибок "Е" и "I" никогда НЕ смогут возникнуть, потому что команды 52 и 58 (регистрация продажи) НЕ позволят выполнять операции с образованием отрицательных сумм.*

### **36h (54) ПЕЧАТЬ ПРОИЗВОЛЬНОГО ФИСКАЛЬНОГО ТЕКСТА (КОМЕНТАРИЯ)**

*Входящие данные: Text Формат ответа:* Нет данных *Text* Текст к 42 байт

<span id="page-22-1"></span>Надо открыть фискальный чек. В ином случае печати текста будет невозможным и возникнет статус S1.1. Если текст будет дольше 42 символов - лишние символы будут проигнорированы. Последним символом в строке печатается символ "#".

#### **37h (55) ОПЛАТА И ПОДТВЕРЖДЕНИЕ ЗАКРЫТИЯ ЧЕКА**

#### *Входящие данные: [<Line1>][<Lf><Line2>]<Tab>[[<PaidMode>]>[Sign]Amount>][,RRN] Формат ответа: <PaidCode><Amount>*

Команда аналогична команде 53, но при оплате всей суммы чека чек закрывается автоматически. На самом деле, это сочетание команд 53 и 56, с использованием данных, полученных командой 53 (чтобы иметь возможность проверить состояние платежа - остальные и т.д.).

**38h (56) ЗАКРЫТИЕ ФИСКАЛЬНОГО ЧЕКА**

<span id="page-22-2"></span>*Входящие данные:* Нет данных *Формат ответа: NReceipt, FReceipt, SReceipt*

*NReceipt* - количество нефискальных чеков в текущей смене /4 байта/ *FReceipt* - количество фискальных чеков в текущей смене /4 байта/ *SReceipt* - количество возвратных чеков в текущей смене /4 байта/

Суммы фискального чека добавляются к текущим значениям в изменении в регистрах памяти. Команды не будет выполнена, если:

 НЕ открыт фискальний чек. Команда 53 (35h) НЕ выполнена. Сумма, уплаченная по команде 53 меньше общей суммы фискального чека.

#### **39h (57) АННУЛИРОВАНИЕ ФИСКАЛЬНОГО ЧЕКА**

<span id="page-22-3"></span>*Входящие данные:* Нет данных *Формат ответа:* Нет данных

Команда позволяет аннулировать чек. Выполняется до момента расчета, при этом сумма чека НЕ добавляется к сумме дневного оборота.

<span id="page-23-0"></span>Команда НЕ будет выполнена, если НЕ открыт фискальный чек или началась оплата.

### **3Ah (58) ПРОДАЖА АРТИКУЛА**

#### *Входящие данные: [Sign]<PLU>][\*Qwan[@<UnitName>]][#NewPrice][,Perc[\$<DiscountNumber>]|;DS] Формат ответа:* Нет данных

*Sign* Один байт, который может принимать значение «+» или «-».

*PLU* Номер артикула. Целое число от 1 до 999999999 (до 9 цифр).

*Qwan* Необязательный параметр, задает количество товара. По умолчанию значение = 1.000. Длинна до 9 значимых цифр (не больше 3-х знаков после запятой). Произведение *(Цена за единицу) \* Qwan* округляется регистратором до указанного количества десятичных знаков и НЕ должен превышать 9 значимых цифр.

*UnitName -* Название единицы\*. Необязательный параметр, при указании которого, после количества товара будет напечатано название единицы. Название должно содержать 8 символов. Если название короче 8 символов - разницу необходимо заполнить пробелами.

*NewPrice* Необязательный параметр, при указании которого осуществляется продажу товара по цене *NewPrice*, отличной от запрограммированной. Цена за единицу, предварительно запрограммированная в базе данных товаров НЕ изменяется.

*Perc* Необязательный параметр, определяющий значение скидки/наценки (в зависимости от знака) в % относительно текущей цены продажи. Допустимые значение от -99.00 % к 99.00 %, до 2-х знаков после запятой. Одновременно может использоваться только один из параметров - *Perc* или *DS* .

**DiscountNumber\*** Необязательный параметр, указывающий номер льготной (социальной) скидки. Если этот параметр присутствует - он будет направлен на сервер фискальной службы.

**DS** Необязательный параметр, определяет абсолютное значение скидки/наценки (в зависимости от знака)

Одновременно может использоваться только один из параметров - **Perc** или **DS** .

Регистратор будет выполнять следующие действия:

Чтение из базы данных названия артикула, цены и налоговой группы.

Печать названия товара, цены и обозначения налоговой группы .

Стоимость товара добавляется к сумме, накопленное в памяти. В случае переполнения памяти будет выведено соответствующее сообщение об ошибке.

Если была применена скидка/наценка - это будет напечатано в отдельной строке и сохранено в соответствующих регистрах регистратора. Значения, полученные в течение смены будут отражены в Z-отчете. Цена товара отображается в верхней строке, а его описание в нижней строке дисплея.

Команда не будет выполнена, если :

НЕ открыт фискальный чек.

В регистраторе отсутствует товар с заданным номером.

Достигнуто максимальное допустимое для одного чека количество продаж (510).

Команда «Всего» успешно выполнена.

Сумма налога по любой налоговой группе является отрицательной.

Сумма по артикула в чеке становится отрицательной.

Сумма после применения скидки/наценки в чеке становится отрицательной.

НЕ подключен дисплей покупателя.

\_\_\_\_\_\_\_\_\_\_

*\*Для регистраторов FP-280/700/2000, FPU-550ES, FPP-350 с версией внутреннего ПО 1.00 UA, 2.00 UA и FPU-550, LP-1000 с версией внутреннего ПО 5.00 UA*

# <span id="page-24-0"></span>**3Bh (59) СКИНДКА/НАЦЕНКА ПО НАЛОГОВОЙ ГРУППЕ ИЛИ ПО ГРУППЕ ТОВАРОВ**

*Входящие данные: [#]<Type><Group>,<Print><Display>,<Perc[\$<DiscountNumber>]|;SD>* Формат ответа: *SubTotal,TaxA,TaxB,TaxC,TaxD,TaxE[,SborM,SborN]*

*#* признак, при наличие которого в ответе будут отображены данные по дополнительным сборам\* **Type** Тип скидки/наценки:

**«G»** Скидка/наценка по группе товаров.

**«T»** Скидка/наценка по налоговой группе.

**Group** Число от 1 до 99 при Type = «G», или один символ ("А", "Б", "В", "Г", "Д") при Type = "T".

**Print** Один байт («0» или «1»), если = «1» промежуточный итог будет напечатан.

**Display** Один байт («0» или «1»), если = «1» промежуточный итог будет отображен на дисплее.

**Perc** Необязательный параметр, указывающий значение скидки/наценки в % относительно текущей суммы.

**DiscountNumber\*\*** Необязательный параметр, указывающий номер льготной (социальной) скидки.

**SD** Необязательный параметр, определяющий абсолютное значение скидки/наценки (в зависимости от знака). Может содержать до 8 значимых цифр.

Одновременно может использоваться только один из параметров - **Perc** или **SD**.

**SubTotal** Промежуточный итог по чеку (до 10 байт со знаком) **TaxA** Сумма по налоговой группе А (до 10 байт со знаком) **TaxB** Сумма по налоговой группе Б (до 10 байт со знаком) **TaxC** Сумма по налоговой группе В (до 10 байт со знаком) **TaxD** Сумма по налоговой группе Г (до 10 байт со знаком) **TaxE** Сумма по налоговой группе Д (до 10 байт со знаком) **SborM** Сумма по налоговой группе М (до 10 байт со знаком) **SborN** Сумма по налоговой группе Н (до 10 байт со знаком)

Команда осуществляет начисление скидки/наценки на товары в чеке, отнесенные к определенной товарной или налоговой группе.

Команда не будет выполнена, если:

Выполнена команда 51 (скидка/наценка).

Уже была выполнена команда 59 (эта команда).

НЕ открыт фискальный чек.

Выполнена команда 53 ("всего").

НЕ подключен дисплей.

 Если присутствует параметр **SD**, то команда будет отклонена, если скидка повлечет образование отрицательной суммы.

<span id="page-24-1"></span>*\*\*Для регистраторов FP-280/700/2000, FPU-550ES, FPP-350 с версией внутреннего ПО 1.00 UA, 2.00 UA и FPU-550, LP-1000 с версией внутреннего ПО 5.00 UA*

# **3Dh (61) УСТАНОВКА ДАТЫ/ВРЕМЕНИ**

#### *Входящие данные: <DD-MM-YY><space><HH:MM[:SS]>* Формат ответа: Нет данных

НЕ разрешается установка даты, предшествующей дате последней записи в фискальной памяти. Установка даты разрешается до 2099 года включительно. Команда обязательно должна быть выполнена в случае обнуления памяти. Изменение времени разрешено только после выполнения Z-отчета.

\_\_\_\_\_\_\_\_\_\_ *\*Только для регистраторов FP-280/700/2000, FPU-550ES, FPP-350 с версией внутреннего ПО 2.00 UA и FPU-550, LP-1000 с версией внутреннего ПО 5.00 UA*

### **3Eh (62) ЗАПРОС ДАТЫ/ВРЕМЕНИ**

<span id="page-25-1"></span><span id="page-25-0"></span>*Входящие данные:* Нет данных. Формат ответа: *<DD-MM-YY><Space><HH:MM:SS>*

# **3Fh (63) ОТОБРАЖЕНИЕ ДАТЫ/ВРЕМЕНИ НА ДИСПЛЕЕ**

*Входящие данные:* Нет данных Формат ответа: Нет данных

<span id="page-25-2"></span>Текущие дата/время будут отображены в верхней строке дисплея в формате *DD-MM-YY HH:MM:SS*. **40h (64) ИНФОРМАЦИЯ О ПОСЛЕДНЕМ Z-ОТЧЁТЕ**

*Входящие данные: [#][\*][Опция]*

Формат ответа: *Result,N,TaxA,TaxB,TaxC,TaxD,TaxE[,SborM,SborN],Date*

**#** признак, при наличие которого в ответе будут отображены данные по дополнительным сборам\* **\*** признак, определяющий формат даты в ответе\*. При наличие признака дата будет отображена в формате ДДММГГччммсс. В ином случае - ДДММГГ.

#### **Опция**

**«0»** - возвращает суммы по продажам;

**«1»** - возвращает суммы по возвратам;

**«2»** - возвращает суммы налогов по продажам\*;

**«3»** - возвращает суммы налогов по возвратам\*;

**Result** Один байт, принимающий значение «P» (удачно) или «F» (ошибка) **N** Номер последнего Z-отчета - 4 байта. **TaxX** Данные по всем налоговым группам (А, Б, В, Г, Д) - 10 байт со знаком (продажи или возвраты). **SborX** Данные по дополнительным сборам (М, Н) - 10 байт со знаком **Date** Дата записи - 6 байт (зависит от признака **"\*"**).

<span id="page-25-3"></span>\_\_\_\_\_\_\_\_\_\_ *\*Только для регистраторов FP-280/700/2000, FPU-550ES, FPP-350 с версией внутреннего ПО 2.00 UA и FPU-550, LP-1000 с версией внутреннего ПО 5.00 UA*

### **41h (65) ИНФОРМАЦИЯ О ОБОРОТЕ В ТЕКУЩЕЙ СМЕНЕ**

*Входящие данные: [#]Опция* Формат ответа: *TaxA,TaxB,TaxC,TaxD,TaxE[,SborM,SborN]*

**#** *-* признак, при наличие которого в ответе будут отображены данные по дополнительным сборам\*

**Опция** Один байт:

**«0»** - возвращает суммы по продажам;

**«1»** - возвращает суммы по возвратам;

**«2»** - возвращает суммы налогов по продажам;

**«3»** - возвращает суммы налогов по возвратам;

*TaxX* Сумы по группам налогообложения (код налоговой группы А, Б, В, Г, Д) - 10 байт со знаком.

*SborX* Сумы по дополнительным сборам (код налоговой группы М, Н) - 10 байт со знаком

<span id="page-25-4"></span>\_\_\_\_\_\_\_\_\_\_ *\*Только для регистраторов FP-280/700/2000, FPU-550ES, FPP-350 с версией внутреннего ПО 2.00 UA и FPU-550, LP-1000 с версией внутреннего ПО 5.00 UA*

**43h (67) ИНФОРМАЦИЯ О СУММАХ КОРРЕКЦИЙ**

#### *Входящие данные:* Нет данных Формат ответа: *Total,NegTota,NotPaid,NReceipt,FReceipt,SReceipt*

*Total* Общая сумма всех продаж - 10 байт со знаком. *NegTotal* Общая сумма по операциям коррекций - 10 байт со знаком. *NotPaid* Сумма по оплаченным чекам (кредит) - 10 байт со знаком. (параметр "N" в команде 53 ). *NReceipt* - количество нефискальных чеков в текущей смене /4 байта/ *FReceipt* - количество фискальных чеков в текущей смене /4 байта/ *SReceipt* - количество возвратных чеков в текущей смене /4 байта/

<span id="page-26-0"></span>Команда определяет и возвращает суммы коррекций, которые были выполнены с момента снятия последнего Z-отчета до момента выполнения команды.

# **44h (68) ОБЪЁМ СВОБОДНОЙ ФИСКАЛЬНОЙ ПАМЯТИ**

#### *Входящие данные:* Нет данных Формат ответа: *Logical,Physical*

*Logical* объем свободной фискальной памяти / 4 байта /. *Physical* не применяется. Дублирует значение предыдущего параметра.

<span id="page-26-1"></span>Позволяет получить информацию о объеме свободной фискальной памяти.

### **45h (69) ЕЖЕДНЕВНЫЕ ОТЧЁТЫ**

#### *Входящие данные: <Password>,[<Опция>[N][A]]* Формат ответа: *Closure, TotalA, TotalB, TotalC, TotalD, TotalS*

*Password* Пароль для снятия отчетов (оператор 15) / от 4 до 8 цифр /.

*Опция* Необязательный параметр, указывает тип отчета, который будет снят:

**«0»** - Z-отчет. В конце отчета печатается надпись "ФІСКАЛЬНИЙ ЧЕК " или "НЕФІСКАЛЬНИЙ ЧЕК " (в зависимости от того является ли регистратор фискализированым).

**"2"** - Х-отчет (без обнуления дневных итогов). В конце отчета печатается надпись «СЛУЖБОВИЙ ЧЕК» ("Служебный чек") .

**N** НЕ выполнять обнуление данных по операторам.

**A** НЕ выполнять обнуление данных по реализованным товарам.

**Closure** Номер Z-отчета - 4 байта.

<span id="page-26-2"></span>**TotalX** Сумма продаж по налоговым группам А, Б, В, Г, Д - 10 байт со знаком.

**46h (70) СЛУЖЕБНЫЙ ВНОС/ВЫДАЧА**

*Входящие данные: [<Amount>]* Формат ответа: *ExitCode,CashSum,ServIn,ServOut*

**Amount** Сумма вноса / выдачи (до 9 байт). В зависимости от знака сумма будет интерпретирована как внос (знак не указывается) или выдача (указывается знак "-").

#### **ExitCode**

**«P»** если команда выполнена. Если сумма операций не равна нулю - будет напечатан служебный чек о выполнении данной операции.

**«F»** если команда не выполнена. Возможные причины невыполнения: Недостаточно средств для выдачи.

Открыт фискальный или нефискальный чек.

**CashSum** Сумма наличных в кассе. **ServIn** Общая сумма вносов за смену <span id="page-27-0"></span>Команда изменяет содержимое регистра наличных средств в кассе. В зависимости от знака суммы операции будет интерпретирована как внос или выдача. Команда должна выполняться до выполнения команды 69 (45h). При удачном выполнении будет подан импульс для открытия денежного ящика.

### 47h (71) ПЕЧАТЬ ДИАГНОСТИЧЕСКОЙ ИНФОРМАЦИИ

Входящие данные: Нет данных Формат ответа: Нет данных

Печатает служебный чек, содержаший диагностическую информацию. Чек содержит следующие сведения:

Дата и версия внутреннего программного обеспечения. Страна Контрольная сумма внутреннего программного обеспечения. Тип используемого интерфейса Скорость обмена данными по последовательному порту. IP-адрес регистратора (если включен DHCP) Объём носителя КЛЭФ и его номер Состояние конфигурационных переключателей. Номер, дата и время последнего обнуления RAM (если было). Текущая температура печатающего элемента. Текущая контрастность печати Общая ёмкость базы артикулов Общий и свободный объем фискальной памяти. Дата ввода в эксплуатацию Состояние текущей смены Текущие дата / время.

<span id="page-27-1"></span>Команда НЕ будет выполнена если открыт чек или отсутствует бумага. Печать диагностической информации также можно вызвать включением регистратора с удержанием кнопки <FEED> до первого звукового сигнала.

# 48h (72) ФИСКАЛИЗАЦИЯ И ПЕРСОНАЛИЗАЦИЯ

#### Bxoдящие данные: <Password>,[<^> [,[D]<idDev>]]>|<<Serial>[,<TaxNumber>,<RegType>] Формат ответа: ErrCode

Разямогd Пароль для программирования (оператор 14) / от 4 до 8 цифр /.

^ Признак выполнения операций над модулем безопасности\*. Если присутствует этот символ и не указан <idDev> выполняется персонализация MБ SAM.

idDev Идентификатор устройства\*. При указании этого параметра в установленный модуль безопасности (МБ SAM) будет записан указанный ID\_DEV и будет сделана попытка технической регистрации (регистрации МБ SAM на сервере эквайера). Для указанния ID\_DEV в десятичном формате необходимо перед значением идентификатора указать признак «D». В ином случае ID\_DEV необходимо указывать в шестнадцатиричном формате.

#### Внимание! В случае выполнение технической регистрации с некорректным идентификатором потребуется замена модуля безопасности!

Serial Заводской номер устройства. **TaxNumber** Налоговый номер (12 знаков). RegType Один байт, которому присваивается значение «0» или «1» и определяет тип налогового номера.  $\langle 0 \rangle$  -  $\Pi H$  $\kappa$ 1» -  $I/I$ ErrCode Кодошибки или «Р» при удачном выполнении.

Команда НЕ выполняется и возвращает соответствующий код ошибки в случаях:

«1» Команда была выполнена 10 раз.

"2" НЕ задан фискальный номер.

«3» НЕ корректны заводской номер и/или данные рефискализации.

«4» Открыт фискальный или нефискальный чек.

«5» В текущей смене присутствовали продажи (необходимо снять Z-отчет).

«6» НЕ установлены налоговые ставки.

«7» Налоговый номер состоит только из нулей или имеет некорректную длинну.

«8» Отсутствует бумага.

«9» НЕ установлены дата/время

При выполнении команды вида *<Password>,<<Serial>[,<TaxNumber>,<RegType>]>* будет выполнена фискализацию устройства. После удачного выполнения команды вернуть регистратор в нефискальный режим будет невозможно.

Если регистратор был фискализирован - разрешается изменять налоговый номер и тип налогообложения (всего до 10 раз), фискальный номер (всего до 8 раз), налоговые ставки (до 16 раз).

Налоговый номер записывается в фискальную память вместе с текущей датой / временем. Все регистры обнуляются.

Регистратор открывает фискальный чек, печатает информацию о дате фискализации и закрывает чек.

<span id="page-28-0"></span>\_\_\_\_\_\_\_\_\_\_ *\*Только для регистраторов FP-280/700/2000, FPU-550ES, FPP-350* **49h (73) ОТЧЁТ ПЕРИОДИЧЕСКИЙ ПОЛНЫЙ (ПО НОМЕРАМ)**

Входящие данные: *<Password>,<Start>,<End>* Формат ответа: Нет данных

<span id="page-28-1"></span>**Password** Пароль для снятия отчетов (оператор 15) /от 4 до 8 цифр/. **Start** Номер первого отчета в диапазоне. 4 байта. **End** Номер последнего отчета в диапазоне. 4 байта.

### **4Ah (74) СТАТУС РЕГИСТРАТОРА**

Входящие данные: *[Опция]* Формат ответа: *<S0><S1><S2><S3><S4><S5>*

**Опция** Один байт с последующими возможными значениями: **W**: Перед выполнением дождаться печати и очистки имеющейся в буфере информации **X**: НЕ ожидать очистки буфера. **Sn:** Статус байт N.

# **4Ch (76) СТАТУС ФИСКАЛЬНОЙ ТРАНЗАКЦИИ**

<span id="page-28-2"></span>Входящие данные: *[Опция]* Формат ответа: *Open,Items,Amount[,Tender,[PayFlag]]*

**Опция** Один байт: **«T» -** если параметр указан - будет дополнительно получен параметр **Tender «t»** - если параметр указан - будут дополнительно получен*ы* параметры **Tender и PayFlag**.

**Open** Состояние документа. Один байт, принимающий значение **«1»** или **«0» «1»** - открыт фискальный или нефискальный чек **«0»** - чек НЕ открыт.

**Items** Количество атикулов в текущем или в последнем чеке. 4 байта.

**Amount** Сумма фискального чека - 9 байт с знаком.

**Tender** Сумма, уплаченная в текущем или последнем чеке. 9 байт со знаком. Возвращает значение только если указана *Опция* со значением **«T»** или **«t».**

**PayFlag** Состояние оплаты. Возвращает значение только если Опция задана и имеет значение **«t»**. Один байт,

принимающий значение **«1»** или **«0»**:

**«0»** - по чеку НЕ было оплат.

<span id="page-29-0"></span>**«1»** - по чеку была по крайней мере одна оплата.

# **4Fh (79) ОТЧЁТ ПЕРИОДИЧЕСКИЙ СОКРАЩЕННЫЙ (ПО ДАТЕ)**

Входящие данные: *<Password>,<Start>[,<End>]* Формат ответа: Нет данных

*Password* Пароль для снятия отчетов (оператор 15) / от 4 до 8 цифр /. *Start* Начальная дата диапазона - 6 байта (DDMMYY) *End* Конечная дата диапазона - 6 байта (DDMMYY)

Команда распечатывает сокращенный периодический отчет по дате.

Если введен только первый аргумент - печататься отчет за месяц или за год (в зависимости от формата введенных данных):

<span id="page-29-1"></span>**Start** Месяц - 4 байта (MMYY) месячный отчет. **Start** Год - 2 байта (YY) годовой отчет.

### **50H (80) ЗВУКОВОЙ СИГНАЛ**

Входящие данные: *[<Hz>,<mSec>]* Формат ответа: Нет данных

Команда используется для проигрывания звуков, установив их частоту и продолжительность .

Если аргументы не указаны - прозвучит сигнал частотой 2 кГц и длительностью 300 мс. Входящие данные должны быть в формате **<Hz>,<mSec>**

где **<Hz>** и **<mSec>** - целые числа, где

**Hz** - частота сигнала в пределах от 100 до 5000 Гц **mSec** - продолжительность сигнала в миллисекундах в пределах от 50 до 2000

В других случаях, данные задаются в формате, аналогичном формату нотной записи и могут иметь произвольную длину (но не более, чем 218 байт). Первый недопустимый символ прекратит выполнение команды.

Допустимые значения аргумента: Ноты:

**"C"**- до **"D"** - ре **"E"** - ми **"F"** - фа **"G"** - соль **"A"** - ля **"B"** - си

Если за нотой следует символ **"#"** - она будет поднята на 1 полутон (диез). Если за нотой следует символ **"&"** - она будет снижена на 1 полутон (бемоль).

Пауза - символ пробела (ASCII 20 h).

За нотой или паузой должен следовать символ, определяющий продолжительность звучания:

- **«0»** Базовая продолжительность
- **«1»** Базовая продолжительность \* 2
- **«2»** Базовая продолжительность \* 4
- **«3»** Базовая продолжительность \* 8
- **«4»**  Базовая продолжительность \* 16
- **"5"** Базовая продолжительность \* 32

Если подряд идут несколько значений длительностей - они будут суммироваться.

 Переключение на более высокую тональность символом **«+»**. Переключение на более низкую тональность символом **«-»**. Указание темпа: Символ **«^»** и одна цифра:

**"1"** - 200% **"2"** - 175% **"3"** - 140% **"4"** - 120% **"5"** - 100% **"6"** - 80% **"7"** - 60% **"8"** - 50% **"9"** - 40%

<span id="page-30-0"></span>Возвращение к базовой тональности: символ **«@»** (нота **"ля"**, частота 440 Hz).

### **53h (83) ДЕСЯТИЧНЫЕ ЗНАКИ И НАЛОГОВЫЕ СТАВКИ**

#### Входящие данные: *[Password,Decimals,Enabled,TaxA,TaxB,TaxC,TaxD[,[TaxAM],[TaxAN]]]* Формат ответа: *Decimals,Enabled,TaxA,TaxB,TaxC,TaxD[,[TaxAM],[TaxAN]]]*

**Password** Пароль для программирования (оператор 14) / от 4 до 8 цифры /. **Decimals** Один байт, принимающий значение от 0 до 2 и указывает на расположение десятичной точки.

**Enabled** 4 байта, которые определяют активность груп налогообложения и тип налогообложения. Первые 4 байта определяют доступность налоговых груп (в порядке **"А", "Б", "В", "Г"**) и являются обязательным параметром для выполнения комманды. Каждый байт может иметь значение **«0»** («запрещено») или **«1»** («разрешено»). Налоговая группа **«Д»** всегда разрешена и НЕ может быть отключена коммандой.

**TaxX** Размер налоговой ставки в процентах (от 0 до 99.00). Необходимо отметить размер всех налоговых ставок, независимо от того разрешены они или запрещены.

**TaxAX** Название налоговой группы и размер ее ставки в процентах (от 0 до 99%) для двойного налогообложения (ставки со сборами). Если вы используете только одну из двух возможных налоговых групп по сборам - можно пропустить команду программирования другой группы, но разделитель **«,»** должен присутствовать . Если ни одна из групп двойного налогообложения не используется - команды их программирования можно пропустить полностью. Дополнительные сборы доступны при использовании налоговых групп **"М"** и **"H"**. Синтаксис программирования групп со сборами :

```
+<AssocGrp><Rate> - дополнительный сбор по типу "+" (база налогообложения - сумма без НДС)
*<AssocGrp><Rate> - дополнительный сбор по типу "*" (база налогообложения - сумма без НДС)
<AssocGrp>*<Rate> - акцизный налог (база налогообложения - сумма с НДС)*
```
**AssocGrp** Налоговая группа, связанная со сбором. При продаже товара по налоговой группе **М** или **Н** регистратор рассчитает **НДС** по ставке связанной группы (любая из активных налоговых групп) и привязанным к ней сбором. Один символ, принимающий значение **«А»**, **«Б»**, **«В»** или **«Г».** Одновременное использование группами **М** и **Н** одной и той же связанной налоговой группы не допускается.

**Rate** Ставка дополнительного сбора в процентах (от 0 до 99,00). Размер ставки 0,00 отключает сбор и отменяет все его данные.

Если область входящых данных пуста - будут возвращены текущие значения. Если указывается один из параметров - все другие также должны быть указаны.

<span id="page-31-0"></span>\_\_\_\_\_\_\_\_\_\_ *\*Только для регистраторов FP-280/700/2000, FPU-550ES, FPP-350 с версией внутреннего ПО 2.00 UA и FPU-550, LP-1000 с версией внутреннего ПО 5.00 UA*

# **55h (85) ОТКРЫТИЕ ВОЗВРАТНОГО ЧЕКА**

Синтаксис этой команды идентичен синтаксису команды 30h (48) . При этом могут выполняться команды продаж, ввод комментария и оплаты, но все эти действия используются для создание чека возврата товара (возвратный чек). Чек закрывается командой 38h (56)

Входящие данные: *<OpCode>,<OpPwd>,<TillNmb>[,Invoice]* Формат ответа: *NReceipt,Freceipt,SReceipt* **Opcode** Номер оператора (от 1 до 13) **OpPwd** Пароль оператора (от 4 до 8 цифр) **TillNmb** Логический номер кассового места (целое число до 5 цифр) **Invoice** Один символ, который может принимать значение **"I"** . Наличие аргумента команды повлечет печать налоговых групп после первой оплаты (команда 53 ).

*NReceipt* - количество нефискальных чеков в текущей смене /4 байта/. *FReceipt* - количество фискальных чеков в текущей смене /4 байта/. *SReceipt* - количество возвратных чеков в текущей смене /4 байта/.

Регистратор выполняет следующие действия:

 Печатает шапку чека. Печатает налоговый номер. Печатает номер и имя оператора Дает ответ на команду.

Команда НЕ будет выполнена если:

 Открыт фискальный или нефискальный чек. Исчерпано максимальное количество чеков за день. Фискальная память заполнена. Фискальная память повреждена. Отсутствуют код или пароль оператора, или логический номер кассового места Шапка содержит меньше 2 строк. НЕ задан налоговый номер. НЕ верный пароль оператора. НЕ выставлено время. НЕ подключен дисплей.

### **56H (86) ДАТА ПОСЛЕДНЕГО Z-ОТЧЕТА**

<span id="page-31-1"></span>Входящие данные: *Нет данных* Формат ответа: *Result, Date*

**Result** Результат выполнения операции

**P** - выполнено успешно.

#### <span id="page-32-0"></span>**Date** Дата последнего Z-отчета в формате DD-MM-YYYY

# **57H (87) УСТАНОВКА ДОПОЛНИТЕЛЬНЫХ ТИПОВ ОПЛАТЫ**

Входящие данные: *Опция [,Name]* Формат ответа: *Result | Name* **Опция**: **«I»** Дополнительный тип 1 **«J»** Дополнительный тип 2 **«K»** Дополнительный тип 3 **«L»** Дополнительный тип 4

**Name** Название соответствующего типа оплаты (до 24 символов). Если НЕ задан - возвращает текущее значение. **Result** Один байт:

**«P»** Выполнено успешно.

**«F»** Название длиннее чем 31 байт.

<span id="page-32-1"></span>Команда устанавливает комментарий который будет печататься при применении соответствующих типов оплаты (команда 53 ). Разрешается выполнять команду только после выполнения Z-отчета или если НЕ было создано ни одного фискального чека.

**58H (88) ПЕЧАТЬ ШТРИХ-КОДА**

Входящие данные: *<Type>,<Data>* Формат ответа: Нет данных

**Type** Тип штрих-кода. Один байт с допустим значениями:

**«1»** - EAN8. Данные состоят только из цифр, длина 7 байт. Контрольная сумма вычисляется регистратором автоматически. **«2»** - EAN13. Данные состоят только из цифр, длина 12 байт. Контрольна сума вычисляется регистратором автоматически. **«3»** - Code 128. Данные состоят из ASCII кодов между 32 и 127. Допустимая длина - от 22 до 42 символов (зависит от содержимого данных - максимальная длина достигается если данные состоят только из цифр). Контрольная сумма вычисляется регистратором автоматически.

**«4»** - ITF (Interleaved 2 of 5). Данные состоят только из цифр.

**«5»** - ITF (Interleaved 2 of 5) с контрольной суммой. Данные состоят только из цифр. Контрольная сумма вычисляется регистратором автоматически.

Команда печатает штрих-код. Допускается выполнения только в открытом фискальном или служебном чеке. Штрих-код печатается по центру. Если длина данных или их содержимое недопустимы - возникнет ошибка "Синтаксическая ошибка" и штрих-код не напечатается.

<span id="page-32-2"></span>Высота штрих-кода задается командой 43 .

# **59h (89) ТЕСТ ЗАПИСИ В ФИСКАЛЬНУЮ ПАМЯТЬ**

Входящие данные: *<Test>* Формат ответа: *Result, Free*

**Test** Один байт. Если принимает значение **«Т»** команда выполнит запись в тестовую область фискальной памяти. Если аргумент пустой - возвращается текущее состояние тестовой области.

**Result** Один байт, информирующий о результате выполнения команды и принимающий одно из следующих значений:

**"P"** (50h) - команда выполнена удачно.

**"F"** (46h) - команда НЕ выполнена.

**Free** Количество свободных тестовых блоков для записи. 4 байта.

<span id="page-33-0"></span>Эта команда выполняется для проверки фискальной памяти. Тестовые блоки: 55h, AAh, 33h, CCh, 5Ah, A5h, 3Ch, C3h. Если возникает статус S1.1 - фискальная память не форматирована или находится в режиме READONLY (только чтение).

# **5Ah (90) ДИАГНОСТИЧЕСКАЯ ИНФОРМАЦИЯ**

Входящие данные: [<Calc>] Формат відповіді: <NAME>,<FwRev><Sp><FwDate><Sp><FwTime>,<Chk>,<Sw>,<Country>,<Ser>,<FM>,<ID DEV>,<ID ACO>,<ID SAM> Calc Если = «1» - будет вычислена контрольная сумма фискальной памяти. 1 байт. **NAME** Название модели регистратора. **FwRev** Версия внутреннего программного обеспечение. 6 байт. **Sp** Пробел. 1 байт. **FwDate** Дата создания версии внутреннего программного обеспечения DDMMYY. 7 байт. **Sp** Пробел. 1 байт. **FwTime** Время создания версии внутреннего программного обеспечения hhmm. 4 байта. **Chk** Контрольная сумма ЕЕРКОМ. Ряд длиной 4 байта в шестнадцатеричном формате. Например, если контрольная сумма 214Ah, то она будет представлена как 32h, 31h, 34h, 41h. **Sw** Состояние программных переключателей от Sw1 до Sw8. Строка длиной 8 байт со значениями «0» или «1» **Country** Код страны. 1 байт. **Ser** Заводской номер. **FM** Фискальный номер - 10 байт. ID\_DEV id\_dev\* ID ACO ID эквайера\* ID SAM ID SAM модуля\*

<span id="page-33-1"></span>\*Только в регистраторах с КЛЭФ

5Bh (91) ПРОГРАММИРОВАНИЕ ЗАВОДСКОГО НОМЕРА И КОДА СТРАНЫ

Входящие данные: Country, Serial Формат ответа: Result, CountryStr

**Country** Один байт, которым определяется страна эксплуатации. Значение указывается в ASCII кодировке:

- $0 -$  Россия
- 1 Греция
- 2 Украина
- 3 Великобритания
- 4 Польша
- 5 Венгрия
- 6 Болгария
- 9 Румыния

Serial Число длиной от 8 до 12 байт (для Украины - 10 байт) - заводской номер, который должен содержать 2 кириллические буквы и 8 цифр (цифры от 0 до 9).

Result Один байт, определяющий результат операции.

«Р» - команда выполнена удачно;

«**F**» - команда НЕ выполнена.

**CountryStr** Строка, содержит название страны эксплуатации. Например "УКРАИНА"

<span id="page-34-0"></span>Если Result = «F» и возник статус S1.1 - команда НЕ выполнена из-за того, что фискальная память НЕ форматирована, заводской номер уже задан или НЕ установлены дата / время.

# **5Ch (92) ПРОГРАММИРОВАНИЕ ФИСКАЛЬНОГО НОМЕРА**

Входящие данные: **FMnumber** Формат ответа: **Result**

**FMnumber** Фискальный номер. Число длиной 10 байт. Содержит только цифры.

**Result** Один байт, определяющий результат операции. **«P»** - команда выполнена удачно **«F»** - команда НЕ выполнена.

Если Result = «F» и возник статус S1.1 - команда НЕ выполнена из-за того, что заводской номер НЕ задан, НЕ установлены дата / время, открыт чек или после Z-отчета выполнялись фискальные операции.

<span id="page-34-1"></span>Фискальный номер может меняться до 8 раз.

### **5Dh (93) ПЕЧАТЬ РАЗДЕЛИТЕЛЬНОЙ ЛИНИИ**

Входящие данные: *[Type]* Формат ответа: Нет данных

**Type** Вид разделительной линии:

**«1»** - 48 символов «-». (например --------------) **«2»**- 24 символы «-» чередовани пробелами. (Например - - - - - - - - - -) **«3»** - 48 символов «=». (например ===========)

<span id="page-34-2"></span>Команда печати разделительной линии. По умолчанию Type = «1». Может выполняться только в открытом фискальном или нефискальном чеке.

# **5Eh (94) ОТЧЕТ ПЕРИОДИЧЕСКИЙ ПОЛНЫЙ (ПО ДАТЕ)**

Входящие данные: *<Password>,<Start>[,<End>]* Формат ответа: Нет данных

**Password** Пароль для снятия отчетов (оператор 15) / от 4 до 8 цифр /. **Start** Начальная дата диапазона - 6 байта (DDMMYY) **End** Конечная дата диапазона - 6 байта (DDMMYY) Команда распечатывает полный периодический отчет по дате. Если введен только первый аргумент - печатается отчет за месяц или за год, в зависимости от формата введенных данных:

**5Fh (95) ОТЧЕТ ПЕРИОДИЧЕСКИЙ СОКРАЩЕННЫЙ (ПО НОМЕРУ)**

<span id="page-34-3"></span>Входящие данные: *<Password>,<Start>,<End>* Формат ответа: Нет данных

<span id="page-34-4"></span>**Password** Пароль для снятия отчетов (оператор 15) / от 4 до 8 цифр /. **Start** Начальный номер отчета в диапазоне **End** Конечный номер отчета в диапазоне

**61h (97) ТЕКУЩИЕ НАЛОГОВЫЕ СТАВКИ**

Входящие данные: Нет данных Формат ответа: *TaxA,TaxB,TaxC,TaxD*

**TaxA** Налоговая ставка А **TaxB** Налоговая ставка Б **TaxC** Налоговая ставка В **TaxD** Налоговая ставка Г

### **62h (98) УСТАНОВКА НАЛОГОВОГО НОМЕРА**

<span id="page-35-0"></span>Входящие данные: *<Text>,<RegType>* Формат ответа: *Result*

**Text** 12 байт, содержащие налоговый номер. **RegType** Один байт. Тип налогового номера: **«0»** тип «ПН» **«1»** тип «IД» **Result «P»** Выполнено. **«F»** Не выполнено.

Во время фискализации номер заносится к фискальной памяти и может быть изменен только при рефискализации.

63h (99) ЧТЕНИЕ НАЛОГОВОГО НОМЕРА Входящие данные: Нет данных Формат ответа: **Text, RegType Text** Налоговый номер. **RegType** Один байт, определяющий тип налогового номера (0 - ПН, 1 - ІД).

# **64h (100) ОТОБРАЖЕНИЕ ТЕКСТА НА ДИСПЛЕЕ**

<span id="page-35-1"></span>Входящие данные: **Text** Формат ответа: Нет данных

**Text** Текст длиной до 40 символов, который будет отправлен на дисплей. Если необходимо отправить ASCII-символ меньше 20h (управляющие символы) - каждое значение необходимо увеличить на 40h и перед каждым символом отправлять 10h.

Пример: строка 1Bh, 4Bh, 00h должна быть введена как 10h, 5Bh, 4Bh, 10h, 40h.

#### <span id="page-35-2"></span>**Команда используется для работы с дисплеем в кодировке 1251 независимо от настроек регистратора. 65h (101) УСТАНОВКА ПАРОЛЯ ОПЕРАТОРА**

Входящие данные: *<OpCode>,<OldPwd>,<NewPwd>* Формат ответа: Нет данных

**OpCode** Код оператора. Целое число от 1 до 15. **OldPwd** Старый пароль (от 4 до 8 цифр). **NewPwd** Новый пароль (от 4 до 8 цифр).

<span id="page-35-3"></span>Этой командой можно задать пароль для любого из шестнадцати операторов фискального регистратора. После инициализации и обнуления оперативной памяти значение паролей операторов равны 000000.

**66h (102) УСТАНОВКА ИМЕНИ ОПЕРАТОРА**

Входящие данные: *<OpCode>,<Pwd>,<OpName>* Формат ответа: Нет данных

**OpCode** Код оператора. Целое число от 1 до 15. **Pwd** Пароль (от 4 до 8 цифр). **OpName** Имя оператора (до 24 символов).

Этой командой можно задать имя любого из шестнадцати операторов фискального регистратора. После инициализации или обнуления оперативной памяти значение паролей операторов равны 000000, а имя оператора совпадает с его номером. Имя оператора печатается при открытии фискального чека.

<span id="page-36-0"></span>Если при выполнении этой команды был открыт фискальный чек или был указан неверный пароль, то команда НЕ будет выполнена.

# **67h (103)ИНФОРМАЦИЯ О ТЕКУЩЕМ ЧЕКЕ**

Входящие данные: *Опция* Формат ответа: *[CanVd,SumA,SumB,SumC,SumD,SumE,Inv][SborSumM,SborSumN,SborTaxM,SborTaxN]*

*Опция -* параметр, определяющий формат ответа и тип отображаемой информации\* *"0" -* команда вернет *CanVd,SumA,SumB,SumC,SumD,SumE,Inv "1" -* команда вернет *SborSumM,SborSumN,SborTaxM,SborTaxN*

**CanVd**: Разрешена (**"1"**) или нет (**"0"**) продажа с отрицательным значением (признак возвратного чека ). **SumA**: Сумма по группе А **SumB:** Сумма по группе Б **SumC**: Сумма по группе В **SumD**: Сумма по группе Г **SumE**: Сумма по группе Д **Inv**: Признак открытия расширенного чека *SborSumM -* сумма по группе М *SborSumN -* сумма по группе Н *SborTaxM -* сумма налога по группе М *SborTaxN -* сумма налога по группе Н

Команда предоставляет информацию о состоянии текущего фискального чека и возможности возврата проданных в чеке товаров.

<span id="page-36-1"></span>\_\_\_\_\_\_\_\_\_\_ *\*Только для регистраторов FP-280/700/2000, FPU-550ES, FPP-350 с версией внутреннего ПО 2.00 UA и FPU-550, LP-1000 с версией внутреннего ПО 5.00 UA*

# **68h (104)ОЧИСТКА ДАННЫХ ПО ОПЕРАТОРУ**

Входящие данные: *<Operator>,<Password>* Формат ответа: Нет данных

**Operator**: Номер оператора (от 1 до 13). **Password**: Пароль соответствующего оператора или администратора (оператор 16). Длина от 4 до 6 цифр.

<span id="page-36-2"></span>Эта команда предназначена для очистки информации о сумме накопленных при продажах для данного оператора. Если при выполнении этой команды был открыт фискальный чек или был указан неверный пароль, то команда не выполняется.

**68h (105) ОТЧЕТ ПО ОПЕРАТОРУ**

Входящие данные: *<Password>* Формат ответа: Нет данных

**Password** Пароль для снятия отчетов (оператор 15) /от 4 до 8 цифр/.

<span id="page-37-0"></span>Печатает информацию о продажах по определённому оператору. Для каждого оператора печатается имя, номер, количество фискальных чеков, скидки, наценки, корректировки и накопленные суммы.

# **6Ah (106) ОТКРЫТИЕ ДЕНЕЖНОГО ЯЩИКА**

Входящие данные: *[<mSec>]* Формат ответа: Нет данных

**mSec** Длительность импульса в миллисекундах (5-150)

<span id="page-37-1"></span>Команда генерирует импульс для открытие денежного ящика. Если параметр НЕ указан - использоваться последнее примененное значение. По умолчанию = 15

# **6Bh (107)ПРОГРАММИРОВАНИЕ АРТИКУЛОВ**

Входящие данные: *<Опция>[Parameters]* Формат ответа: *ErrorCode[,Data]* **Опция** Один байт, определяющий тип выполняемой операции. Возможные значения: **«I», «P», «C», «D», «F», «f», «L», «l», «N», «n», «R», «X», «x»** . **ErrorCode** Один байт, информирующий о результате операции: **"P"** Выполнено. **"F"** НЕ выполнено.

**Parameters** Параметры согласно типа выполняемой операции:

**"I"** Общая информация. Синтаксис: **<I>** Ответ: *<Len>,<Total>,<Pgm>* где **<Len>** Максимальная длина названия артикула. **<Total>** Общее возможное количество артикулов. **<Pgm>** Количество запрограммированных артикулов.

**«P»** Программирование артикула. Синтаксис: *<P><TaxGr><PLU>,<Group>,<SPrice>,<Password>,<Name>* где **<TaxGr>** Налоговая группа («А», «Б», «В», «Г», «Д», «М», «Н»). **<PLU>** Номер артикула (от 1 до 999999999). **<Group>** Группа товаров (1..99). **<SPrice>** Цена за единицу. До 9 значимых цифр. **<Password>** Пароль для программирования (Оператор 14). **<Name>** Название артикула. 1 или 2 строки общей длиной до 36 байт. Если название программируется в 2 строки - строки разделяются символом табулации (ASCII код 9)

Можно запрограммировать до 20000 артикулов с номерами от 1 до 999999999. Команда будет отклонена, если товар уже существует и по нему осуществлялись операции. Если по артикулу НЕ было продаж - его параметры можно изменять.

**«D»** Удаление артикула.

#### Синтаксис: *<D><A|PLU>,<Password>*

**<A>** Удаление всех артикулов, по которым НЕ осуществлялись продажи.

**<PLU>** Удаление артикула с определенным номером, по которому НЕ осуществлялись продажи.

**<Password>** Пароль для программирования (Оператор 14).

**«C»** Изменение цены артикула.

Синтаксис: *<C><PLU>,<Sprice>,<Password>*

**<PLU>** Номер артикула (от 1 в 999999999).

**<SPrice>** Новая цена за единицу. Число длиной к 9 значимых цифр и десятичной точкой в определенной для регистратора позиции.

**<Password>** Пароль для программирования (Оператор 14).

Регистратор возвращает код **«P»** при удачном и **"F"** при неудачном выполнении команды.

**«X»** Поиск первого свободного (незапрограммированного) номера артикула.

Синтаксис: *<X>[PLU]*

Ответ: *ErrorCode [FirstPLU]* где

**ErrorCode** = «F», если нет свободного номера, и «P» если свободный номер есть.

**FirstPLU** - Первый обнаруженный свободный номер. Число от 1 до 999999999. Если в аргументе указан номер PLU поиск будет выполняться начиная с указанного номера.

**«x»** Поиск последнего свободного (незапрограммированного) номера артикула.

Синтаксис: *<x>[PLU]*

Ответ **ErrorCode[FirstPLU]** где

**ErrorCode** = « F «, если Есть свободного номера, и « P « если свободный номер есть.

**FirstPLU** - последний обнаруженный свободный номер. Число от 1 в 999999999. Если в аргументе указан номер PLU поиск будет выполняться начиная с указанного номера.

**«R»** Считывание информации о артикуле.

Синтаксис: *<R>[#]<PLU>*

Ответ: *<P> <PLU>, <TaxGr>, <Group>, <SPrice>, <Amount>, <Total>, <RAmount>, <RTotal>, <Name>*

или (если присутствует символ " # ")

*<P> <PLU>, <TaxGr>, <Group>, <SPrice>, <Amount>, <Total>, <AmountV>, <TotalV>, <RAmount>, <RTotal>, <Name>* где

**<PLU>** Номер артикула. От 1 до 999999999.

**<TaxGr>** Налоговая группа. Один байт.

**<Group>** Группа товаров. Число от 0 до 99.

**<SPrice>** Цена за единицу. Число длиной до 9 значимых цифр с десятичной точкой в определенной для регистратора позиции.

**<Amount>** Общее проданное количество по артикулу. Число с 3 знаками после запятой.

**<Total>** Общая сумма продаж по артикулу. Число с десятичной точкой в определенной для регистратора позиции.

**<RAmount>** Продана количество в пределах чека. Число с 3 знаками после запятой.

**<AmountV>** Количество возвратов по артикула. Число с 3 знаками после запятой. Отображается только если присутствует параметр « # .

**<TotalV>** Сумма возвратов по артикулу. Число с десятичной точкой в определенной для регистратора позиции. Отображается только если присутствует параметр **«#»**.

**<RTotal>** Общая сумма продаж по артикулу в пределах чека. Число с десятичной точкой в определенной для регистратора позиции.

**<Name>** Название артикула. Если название состоит из 2-х строк - строки разделяются знаком табуляции ( 09H ). Если артикул с таким кодом отсутствует - регистратор возвращает один байт **«F»** .

**«F»** Возвращает данные первого найденного артикула. Синтаксис: *<F>[#][<PLU>]*

Эта команда возвращает данные такие же как и при команде **«R»** . Если указывается параметр **PLU** - поиск выполняться начиная с указанного номера.

**«L»** Возвращает данные последнего найденного артикула. Синтаксис: *<L>[#][<PLU>]*

Эта команда возвращает данные такие же как и при команде «R» . Если указывается параметр **PLU** - поиск выполняться начиная с указанного номера.

**«N»** Возвращает данные о следующем запрограмованном артикуле. Направление поиска определяется применённым ранее параметром **«F»** или **«L»**. Синтаксис: *<N> [#]*

Эта команда возвращает данные такие же как и при команде **"R"** .

**«F»** Возвращает данные о первом найденом артикуле с ненулевым оборотом. Синтаксис: *<f> [#] [<PLU>]*

Эта команда возвращает данные такие же как и при команде **«R»** . Если указывается параметр **PLU** - поиск выполняться начиная с указанного номера.

**«L»** Возвращает данные о последнем найденом артикуле с ненулевым оборотом. Синтаксис: *<l>[#][<PLU>]*

Эта команда возвращает данные такие же как и при команде **«R»** . Если указывается параметр **PLU** - поиск будет выполняться начиная с указанного номера.

**«N»** Возвращает данные о следующем артикуле с ненулевым оборотом. Направление поиска определяется применённым ранее параметром **«f»** или **«l»**. Синтаксис: *<n>[#]*

Эта команда возвращает данные такие же как и при команде **"R"** .

Параметры **«F», «N», «L», «l», «f», «n»** используются для получения данных о запрограммированы и реализованы артикулы.

Если команда содержит символ **"#"** - будут получены также данные о количествах и суммах по возвратным чекам.

Чтобы получить данные по всем запрограммированным товарам в порядке возрастания кода товара необходимо отправить эту команду с параметром **F** и после нее отправлять команду **N** до получения ответа **F** (достижение артикула с максимальным кодом товара).

Чтобы получить данные по всем запрограммированым товарам в порядке уменьшение кода товара необходимо отправить эту команду с параметром **L** и после нее отправлять команду **N** до получения ответа **F** (достижение артикула с наименьшим кодом товара).

Чтобы получить данные по всем запрограммированым товарам с ненулевым оборотом в порядке возрастания кода товара необходимо отправить эту команду с параметром **f** и после нее отправлять команду **n** до получения ответы **F** (достижение артикула с максимальным кодом товара).

Чтобы получить данные по всем запрограммированым товарам с ненулевым оборотом в порядке уменьшение кода товара необходимо отправить эту команду с параметром **l** и после нее отправлять команду **n** до получения ответа **F** (достижение артикула с наименьшим номером).

<span id="page-39-0"></span>ВНИМАНИЕ! Если выполнять команду с другими комбинациями параметров данные НЕ будут соответствовать действительности!

# **6Dh (109) ПЕЧАТЬ КОПИИ ЧЕКА**

*Входящие данные: <Count> Формат ответа: Нет данных*

*<Count>* - количество печатаемых подряд копий (не больше 2). Если параметр не указан - будет напечатана 1 копия.

Комманда вызывает печать копии последнего чека продажи. Копия чека печатается как СЛУЖЕБНЫЙ ЧЕК и будет отмечена как КОПИЯ. После печати оригинала чека команду можно выполнить только 1 раз независимо от значения параметра **<Count>**. Каждая последующая попытка будет отклонена.

# **6Еh (110) ДОПОЛНИТЕЛЬНАЯ ИНФОРМАЦИЯ**

<span id="page-40-0"></span>Входящие данные: Нет данных Формат ответа: *Cash, Credit, Debit, Cheque, Pay1, Pay2, Pay3, Pay4, Closure, Receipt, Storno*

**Cash** Наличные **Credit** Кредит **Debit** Карточка **Cheque** Чек **Pay1** Программируемый тип оплаты 1 **Pay2** Программируемый тип оплаты 2 **Pay3** Программируемый тип оплаты 3 **Pay4** Программируемый тип оплаты 4 **Closure** Номер следующего Z-отчета **Receipt** Номер следующего фискального чека **Storno** Номер следующего возвратного чека

<span id="page-40-1"></span>Возвращает информацию о дневном обороте с распределением по формам оплаты

### **6Fh (111) ОТЧЕТ ПО АРТИКУЛАМ**

Входящие данные: *<Password>,<Опция>[<#>][<Start>,<End>[,<Group]]* Формат ответа: Нет данных

**Password** Пароль для снятия отчетов (оператор 15) / от 4 до 8 цифры /.

**Опция** определяет тип запрашиваемой информации. Возможные значения:

**«S»** Отчет по реализованным товарам. Если указана группа товаров - данные будут получены только в отношении указанной группы.

**«P»** Отчет по запрограммированным товарам. Если указана группа товаров - данные будут получены только в отношении указанной группы.

**«G»** Отчет по группам товаров.

**«#»** Необязательный параметр. Если этот параметр указан - будут отражены данные по возвратам.

**Start** Начальный номер артикула. Необязательный параметр.

**End** Конечный номер артикула. Необязательный параметр.

**Group** Товарная группа. Необязательный параметр.

При указании начального и конечного номеров артикулов будет отображена информация только для заданного

диапазона. Если задан номер группы товаров - будет отображена информация только для указанной группы. В отчете типа **«G»** применение диапазона номеров артикулов или группы товаров невозможно.

<span id="page-40-2"></span>По умолчанию при снятии Z-отчета данные по товарам обнуляются.

# **70h (112) ИНФОРМАЦИЯ ПО ОПЕРАТОРАМ**

Входящие данные: *Operator*

Формат ответа: *Receipts,Total,Discount,Surcharge,Void,Name[,Password]*

**Operator** Номер оператора (от 1 до 16).

**Receipts** Количество фискальных чеков, выданных оператором.

**Total** Количество продаж и общая сумма, разделенные символом **«;»**.

**Discount** Количество скидок и их общая сумма, разделенные символом **«;»**.

**Surcharge** Количество наценок и их общая сумма, разделенные символом **«;»**

**Void** Количество коррекций и их общая сумма, разделенные символом **«;»**.

**Storno** Количество возвратов и их общая сумма.

**Name** Имя оператора.

<span id="page-40-3"></span>**Password** Пароль оператора. Показывается только в сервисном режиме.

**71h (113) НОМЕР ПОСЛЕДНЕГО НАПЕЧАТАННОГО ДОКУМЕНТА**

#### Входящие данные: Нет данных Формат ответа: *DocNum,FiscDocNum,StornoDocNum*

**DocNum** Номер последнего напечатанного документа (7 цифр). **FiscDocNum** Номер последнего фискального напечатанного документа (7 цифр). **StornoDocNum** Номер последнего напечатанного чека возврата (расходного чека) (7 цифр)

# **72h (114) ПОЛУЧЕНИЕ ИНФОРМАЦИИ ИЗ ФИСКАЛЬНОЙ ПАМЯТИ**

#### <span id="page-41-0"></span>Входящие данные: *<Closure1>,<Type>[,<Closure2>]* Формат ответа: *ErrorCode,TaxA,TaxB,TaxC,TaxD,TaxE*

**Closure1** Номер первого Z-отчета в диапазоне. **Type** Тип запрашиваемой информации. Один байт, который может принимать значения: **«0»** : Налоговые ставки. **«1»** : Суммы по налоговым группам. **«2»** : Суммы по налоговым группам без учета налогов. **«3»** : Сумма налогов. **«4»** : Сумма расходных чеков по налоговым группам. **«5»** : Сумма расходных чеков по налоговым группам без учета налогов. **«6»** : Сумма налогов по расходным чекам. **«7»** : Возвращает **<Closure>,<Mode>,<FRec>,<Srec>,<Doc>,<DT>** где: **Mode** Режим начисления НДС (вложенный / наложенный). **FRec** Количество фискальных чеков. **SRec** Количество расходных чеков. **Doc** Номер последнего фискального документа. **DT** Дата и время отчёта в формате "DD-MM-YY hh:mm:ss"

**Closure2** Номер последнего Z-отчета в диапазоне, если необходимо получить информацию за период. При использовании параметров **"0"** и **"7"** этот признак не применяется.

**ErrorCode** Один байт, который может принимать значения:

**«P»** : Данные действительны.

**«F»** : НЕ верная контрольная сумма в фискальной памяти.

**"E"** : Указанная запись пустая.

**TaxX** Сумма или % в зависимости от **Type** .

**Receipts** Количество фискальных или возвратных чеков .

<span id="page-41-1"></span>Команда возвращает информацию о суммах и ставках налоговых групп для отдельных записей в фискальной памяти или за определенный период. Формирование отчета за длительный период может занять несколько секунд.

### **73h (115) ПРОГРАММИРОВАНИЕ И ЧТЕНИЕ ГРАФИЧЕСКОГО ЛОГОТИПА**

Входящие данные: *<Password>,<RowNum>,<Data>* или **R<RowNum>** Формат ответа: Нет данных или **Data**

**Password** Пароль для программирования (оператор 14) / от 4 до 8 цифр /.

**RowNum** Номер программируемого строки. Число от 0 до 95.

**R** Если в команде присутствует символ **«R»**- буде считано текущее содержимое строки в шестнадцатеричном формате. **Data** Графические данные. задаются в шестнадцатеричном виде по 2 символа на каждый байт. Длина данных до 72 байт. Если длина меньше чем 72 байта - остаток будет автоматически заполнен как 00.

Команда позволяет запрограммировать или считать графический логотип размером до 72х12 мм (576х96 точек) при использовании ширины печати 80 мм, или 54х12 мм (432х96 точек) при использовании ширины печати 57 мм. Печать <span id="page-42-0"></span>активируется при помощи команды 43. Для программирования всего логотипа необходимо выполнить команду 96 раз - по 1 разу для каждой строки. Логотип может быть сохранен в энергонезависимую память при помощи команды 41

**76h (116) ЧТЕНИЕ ФИСКАЛЬНОЙ ПАМЯТИ**

Входящие данные: *<Address>,<Bytes>* Формат ответа: *Data*

**Address** Начальный адресс считывания в шестнадцатеричном формате. **Bytes** Количество байт (в десятичном формате), которое необходимо считать (от 1 до 64). **Data** Содержимое указанного диапазона в шестнадцатеричном формате (по 2 символа на каждый байт данных).

Команда считывания части содержимого фискальной памяти. Для считывания всего содержимого фискальной памяти необходимую выполнить команду множество раз.

# **76h (118) ПАРОЛЬ АДМИНИСТРАТОРА**

<span id="page-42-1"></span>Входящие данные: *<OldPwd>,<NewPwd>* Формат ответа: *RetCode*

**OldPwd** Старый пароль. 8 цифр **NewPwd** Новый пароль - 8 цифр.

<span id="page-42-2"></span>Устанавливает пароль администратора.

# **77h (119) ОЧИСТКА ПАРОЛЯ ОПЕРАТОРА**

*Входящие данные: <Oper>,<AdmPwd> Формат ответа: Нет данных*

**Oper** Номер оператора (от 1 до 15). **AdmPwd** Пароль администратора. (8 цифр).

<span id="page-42-3"></span>Изменяет пароль оператора на «000000» независимо от ранее запрограммированного значения.

### **78H (120) ВЫКЛЮЧЕНИЕ РЕГИСТРАТОРА**

*Входящие данные: Нет данных Формат ответа: Нет данных*

<span id="page-42-4"></span>**Команда работает только в регистраторах FP-700 и серии FPP 7AH (122) СОСТОЯНИЕ ПЕРЕДАЧИ ДАННЫХ**

*Входящие данные: [<Cmd>][,<Data>] Ответ: ErrorCode[,DateTime,PRT,Send\_DI,Last\_DI,Status]*

**Cmd** Подкоманда. Один байт со следующими возможными значениями:

**"P"** установка PRT (интервал передачи данных),

Данные: PRT в секундах.

Чтобы получить текущее значение PRT - оставьте поле данных пустым .

**«A»** установка максимального количества чеков в пакете.

Данные: максимальное количество чеков в пакете, которые могут быть переданы за один сеанс передачи данных. Чтобы получить текущее значение - оставьте поле данных пустым .

**«N»** Время в секундах до следующей передачи данных .

**«N,»** Принудительная отправка данных.

Чтобы считать состояние последней передачи данных - оставьте поле данных пустым

#### Data: параметр НЕ используется

ErrorCode Код состояния выполнения команды. Один байт, который определяет состояние выполнения команды и может принимать значения:

"Р" Команда выполнена.

«**F**» команда не выполнена.

**DateTime** Дата и время последней удачной передачи данных

**PRT** Интервал передачи данных в секундах

**Send\_DI** DI последнего документа, который был отправлен на сервер

Last\_DI DI последнего созданного документа

Status состояние выполнения последней передачи данных

МАХ\_72Н - соединение с сервером отсутствовало в течении 72 часов

МАХ\_ЕХС - получена телеграмма исключительного состояния.

**ERR CON** - последнее попытка соединения было неудачной (кроме случаев получения телеграммы исключительного состояния EXC ...)

ОК - последняя попытка соединения была удачной.

<span id="page-43-0"></span>При выполнении комманды на регистраторах FPU-550/LP-1000 (без КЛЭФ) с подключенным внешним модемом комманда будет транслирована внешнему модему и выполнена согласно даному описанию,

### 7Dh (125) ПЕЧАТЬ СЛУЖЕБНЫХ ЧЕКОВ, КУПОНОВ И Т.Д.

Bxoдяшие данные: <Cmd><Data> Формат ответа: Нет данных

<Cmd> Один байт, принимающий значения: «С» очистка и установка длины области печати. Поле данных: <Len> Пелое число, длина области печати в пикселях (0.125 мм). Допустимые значения от 80 до 960 включительно.

"В" Печать штрих-кода по горизонтали. Поле данных: <X>,<Y>,<Type>,<W>,<H>,<Text> или <X>,<Y>,<Type>;<W>,<H>,<Text>

**X** - координата X в пикселях. Y - координата Y в пикселях. Туре-тип штрихкода. Один байт, принимающий значения:  $\langle 1 \rangle$  EAN8 «2» EAN13  $\kappa$ 3» Code128 «4» Interleaved 2 of 5 «5» Interleaved 2 of 5 с контрольной суммой «6» UPC-А

Если после параметра **Туре** поставить символ «;» - под штрих-кодом НЕ будет печататься его дублирующий тест. W - Ширина одинарного штриха в пикселях (от 2 до 4 включительно).

Y - Высота штрих-кода в пикселях (от 40 до 200 включительно).

**Text** - данные штрих-кода. Если данные НЕ корректны - печать НЕ произойдет.

Команда печати штрих-кода. Если штрих код окажется больше чем область печати - команда будет отклонена.

«b» - печать штрих-кода по вертикали. Формат данных совпадает с форматом команды «В». «Т» Печать текста. Поле данных: <X>.<Y>.<Font>.<W>.<H>.Text

**X** - координата X в пикселях.

**Y** - координата Y в пикселях. **Font** - шрифт. Один символ, принимающий значения: **А** Шрифт 9x24. **B** Шрифт 12x32. **C** Шрифт 36x64. Содержит только символы: 01234567890 + - ,.% **W** - Множитель по ширине. От 1 до 4 включительно. **H** - множитель по высоте. От 1 до 4 включительно. **Text** - Текст для печати. **«R»** - Печать заполненного прямоугольника. Поле данных: **<X>,<Y>,<W>,<H>,<How>**

**X** - координата X в пикселях. **Y** - координата Y в пикселях. **W** - Ширина прямоугольника в пикселях. **H** - Высота прямоугольника в пикселях.. **How** - Способ заполнения. Один байт: **W** "Печать белым". Очищает зону под прямоугольником. **B** Черный прямоугольник **X** Печать в режиме XOR. инвертирует цвет всех печатных данных. **G** Темно-серый прямоугольник. **L** Серый прямоугольник. **U** Светло-серый прямоугольник.

**«G», «g»\*** - Загрузка и печать графики. Поле данных: **GS<W>,<H>** g**S<W>,<H>**

**W** ширина изображения в пикселях. **H** высота изображения в пикселях. Команда получает изображение из буфера и устанавливает его размеры. **W** и **H** должны быть кратны 8.

**GX<GrData>** g**X<GrData>**

Команда программирует часть изображения (1 строку). Команда должна быть выполнена **Н** раз.

**GP <X>,<Y>** g**P <X>,<Y>**

Команда размещает загруженное изображение по координатам **X** и **Y** .

В документе разрешена печать не более чем 2 графических объектов.

Команда будет отклонена, если:

- размер первого графического зображення ('G') превышает 75% ширины чека

- общий объем графики перевыщшает 11520 байт.

- высота второго графического объекта перевышает 120 px при размещении по всей ширине ленты.

**«P»** Печать запрограммированного купона. Поле данных::

**<Jnl>**

**Jnl** - параметр, позволяющий печать этикетки на котнтрольний ленте.

Значения:

**«0»** - НЕ печатать;

**«1»** - печатать.

По умолчанию и если параметр НЕ задан Jnl = «0».

Команда не будет выполнена, если открыт чек и/или отсутствует бумага.

ВНИМАНИЕ! При печати таких служебных чеков на регистраторах, которые поддерживают 2 размера бумаги (57мм / 80мм) для применения команды с бумагой шириной 57 мм необходимо координату Y увеличить на 156 пикселей кроме печати штрих-кода с вертикальной ориентацией

<span id="page-45-0"></span>\*Только для регистраторов FP-280/700/2000, FPU-550ES, FPP-350 с версией внутреннего ПО 2.00 UA и FPU-550, LP-1000 с версией внутреннего ПО 5.00 UA

# 7Eh (126) РАБОТА С КЛЭФ

Входящие данные: <Type>[,<InpData>] Формат ответа: Зависит от входных данных

Туре Признак действия, которое следует выполнить. Один байт с допустимыми значениями:

«С» Верификация данных из КЛЭФ. "І" Информация о КЛЭФ. «N» Чтение следующего строке данных с КЛЭФ в текстовом виде. «R» Чтение ланных с КЛЭФ в текстовом виле. «К» Чтение данных с КЛЭФ в XML формате. «Х» Чтение следующего строке данных с КЛЭФ в XML-формате. «Р» Печать данных с КЛЭФ.

#### Класс команды «С»: <R|P><C|Z><DocNumberFirst>.<DocNumberLast>

#### Формат ответа: Result, Data

Result - признак результата выполнения команды. Может принимать значения:

"Р" - команда выполнена, недействительные документы в указанном диапазоне не обнаружены

"F" - команда выполнена, в указанном диапазоне обнаружены недействительные документы.

Data - результат проверки. AllCheckedDocs[, WrongMacDocs]

AllCheckedDocs Количество проверенных документов. WrongMacDocs Количество документов с неверными контрольными суммами. Отображается только если Result = "F"

Проверка подлинности данных документа (при аргументе «С») или Z-отчета (при аргументе «Z») в заданном диапазоне. При использовании параметра «Р» выполняется проверка подлинности и печатается результат проверки.

Класс команды "I":  $IXI$ Формат ответа: P.Tot.Used. C1.C2.D1.D2

[X] - необязательный параметр. При его указании после параметра "I" регистратор возвращает параметры Tot и Used в шестнадцатеричном представлении:

**Tot** Общий объем носителя КЛЭФ в байтах.

Used Заполненный объем носителя.

С1 Номер первого Z-отчета в КЛЭФ

С2 Номер последнего Z-отчета в КЛЭФ.

**D1** Номер первого документа в КЛЭФ.

**D2** Номер последнего документа в КЛЭФ.

#### Класс команды **«R»**

*q<Addr>,<Bytes>* Прямое считывание содержимого КЛЭФ в исходном виде. Команда возвращает символы (по 2 байты на символ), каждый из которых представляет 1 байт данных из КЛЭФ, начиная с адреса **Addr**. Addr отмечается в шестнадцатеричном формате. **Bytes** - количество байт данных, которые необходимо считать. Задается в десятичном виде. Символы возвращаются в текстовом виде, если они могут быть напечатаны (выше 1Fh) или в виде " <XX> " (шестнадцатеричный), если они являются управляющими (ниже 20h).

*<D1>[,<D2>]* Возвращает первую строку первого документа в диапазоне (с номером *D1)* и определяет конечный номер документа в диапазоне (*D2*). Каждая следующая строка считывается при помощи команды с параметром *«N»* . Если второй аргумент не указан - информация будет получена только о документе *D1*. Если присутствуют аргументы *D1* и *D2* информация будет считываться о всех документах в диапазоне.

*\*<Cl>[,<D1>[,<D2>]]* Возвращает первую строку Z-отчетов с номером *D1* и определяет конечный номер Z-отчета в диапазоне (до *D2* включительно). Следующая строка считывается при помощи команд с параметром *«N»* . Если второй аргумент НЕ указывать - информация будет получена только о документ *D1* . Если присутствуют аргументы *D1* и *D2* информация будет получена по всем Z- отчетам.

*<Flg>,<DT1>,<DT2>* Возвращает первую строку документа с датой и временем *DT1* и определяет конечную дату/время диапазона (до DТ2 включно). Параметр Flg позволяет определять типы документов по которым необходимо получить информацию. Следующий строка считывается за помощью команд из параметром «N» . Допустимые значения параметра Flg :

*Flg* Параметр, определяющий тип документа по которому необходимо получить информацию:

**«A»** Все документы.

**«F»** Фискальные чеки.

**«N»** Служебные чеки.

**«R»** Служебные чеки, распечатанные под углом 90°.

**«S»** Чеки сервисных операций.

**«X»** X-отчеты.

**«Z»** Z-отчеты.

*DT1* Начальные дата / время документов в формате DDMMYY [hhmmss] . Если время НЕ указывается - оно будет воспринято как 000000 (то есть 00:00:00).

*DT2* Конечные дата / время документов в формате DDMMYY [hhmmss] . Если время НЕ указывается - оно будет воспринято как 235959 (то есть 23:59:59)

Класс команды *«K»* :

*<Type><DocNumber>* Считывает из КЛЭФ в XML-формате первый блок данных, принадлежащий документу с номером *DocNumber*.*Type* - тип запрашиваемого документа.

*"C"* - чек

**"Z"** - Z-отчет

*DocNumber* - номер запрашиваемого документа. В зависимости от параметра **Type** интерпретируется как номер пакета (DI при Type=С) или номер Z-отчета (при Type=Z). Следующие блоки считываются при помощи команды с параметром **«X»** .

Предыдущие команды (по номеру документа, номеру Z-отчета, дате и в XML формате) возвращают один из ответов, указанных ниже:

#### *P,Text*

**P** - признак удачного выполнения операции.

**Text** - текстовый строку с КЛЭФ. Отображается в кодировке 1251, независимо от состояния переключателей и настроек кодировки регистратора. Кодовая страница важна для правильного расчета контрольной суммы SHA-1. **F** данных в КЛЭФ больше нет.

Класс команды *«N»* или *«X»* :

Нет дополнительных данных. Используется в сочетании с командами *«R»* или *«K»* . Используется для чтения следующей строки текста или части XML. Форматы ответов описаны для команд с параметрами *«R»* и *«K»*

**ВНИМАНИЕ!** Выполнение одной из этих команд без предыдущего применения команды с параметрами *«R»* или *«K»* может привести к получению недействительных данных.

Класс команды **«P»**

*[,[#][<Fnt>]<D1>[,<D2>]] -* - печать всех документов в диапазоне от *D1* до *D2* включительно*.*

*D1* - начальный документа в диапазоне

*D2* - конечный документа в диапазоне

Для указания *D1* и *D2* используется глобальный номер документов. Если параметр *D2* не указан - будет распечатан только документ с номером *D1*

*[,[#][<Fnt>]\*<Cl>]* - печать всех документов в пределах Z-отчёта.

*Cl* - номер Z-отчёта, в пределах которого запрашивается информация

*[,[#][<Fnt>]<Flg>,<DT1>,<DT2>]* - печать документов от даты/времени *DT1* до даты/времени *DT2* включительно.

**#** Необязательный параметр. При печати будет выполнена верификация печатаемых документов. В конце каждого чека будет распечатан результат верификации.

*Fnt* необязательный параметр, который определяет шрифт для печати информации из КЛЭФ:

**>** Нормальный шрифт

**<** Малый шрифт (1/2 высоты от нормального).

*Flg* параметр, определяющий типы документов по которым необходимо получить информацию:

**"A"** все документы.

**"F"** Фискальные чеки.

**"N"** Служебные чеки.ьR»Службови чеки, распечатанные под углом 90 ° .

**"S"** Чеки сервисных операций.

**"X"** X-отчеты.

**"Z"** Z-отчеты.

**"DT1"** Начальная дата/время документов в формате DDMMYY [hhmmss]. Если время не указывается - оно будет принято как "000000", то есть 00: 00: 00.

**"DT2"** Конечная дата/время документов в формате DDMMYY [hhmmss]. Если время не указывается - оно будет принято как "235959", то есть 23:59:59

Копии документов из КЛЭФ почти идентичны оригиналам. Документы из КЛЭФ имеют следующие отличия:

 В копии НЕ печатается логотип торговой точки (перед шапкой чека). В копии НЕ печатается логотип производителя.

#### ИНФОРМАЦИЯ О ВИДЕ ТЕКСТА, СЧИТАННОГО ИЗ КЛЭФ

Считанная информация НЕ содержит графических данных (логотипы).

Центрирование имитируется добавлением пробелов в начале строки.

Печать шрифтом двойной ширины имитируется добавлением одного пробела перед каждым символом.

 Если в фискальном или служебном чеке присутствовал штрих-код - он будет заменен его текстовой формой Считанные строки содержат только текст без символов <CR> и <LF> в конце строки.

#### **Команда предназначена только для регистраторов с КЛЭФ**